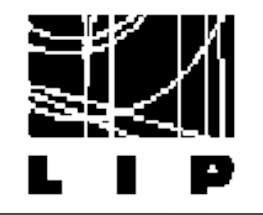

# Basic elements of C++

#### Following the book:

- D.S. Malik, C++ Programming: From Problem Analysis to Program Design
- Useful documentation: http://www.cplusplus.com/

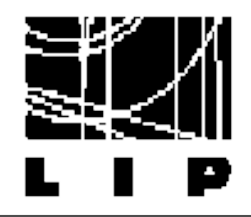

### Contents

- Data types ☆
- \* Operators
- Flow control ✬
- \* User defined functions
- Arrays
- \* Classes
- Pointers ☆
- \* Standard library
- $*$  Reading/writing files

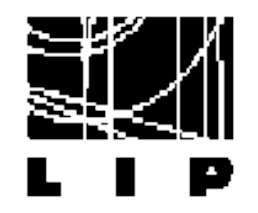

Data types

#### Data type: set of values together with a set of operations 大

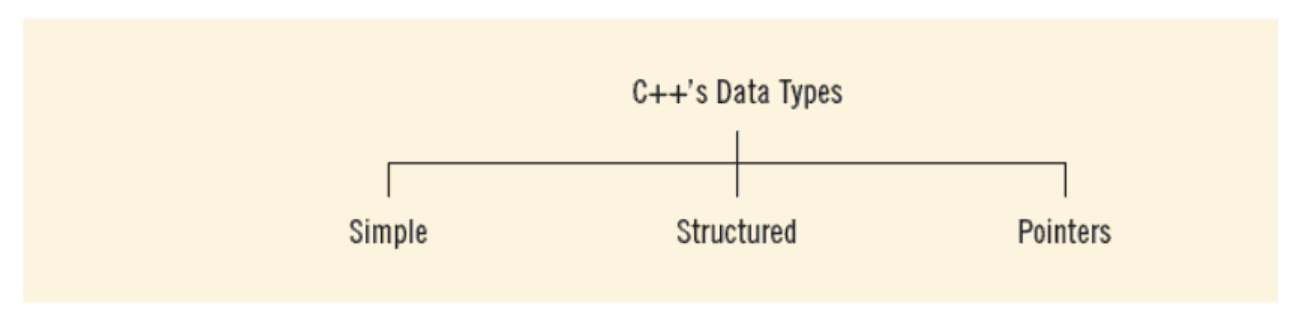

**FIGURE 2-1**  $C++$  data types

#### Three categories of simple data ★ **Integers** Floating-point: real numbers ➢ Enumeration type: user-defined data type

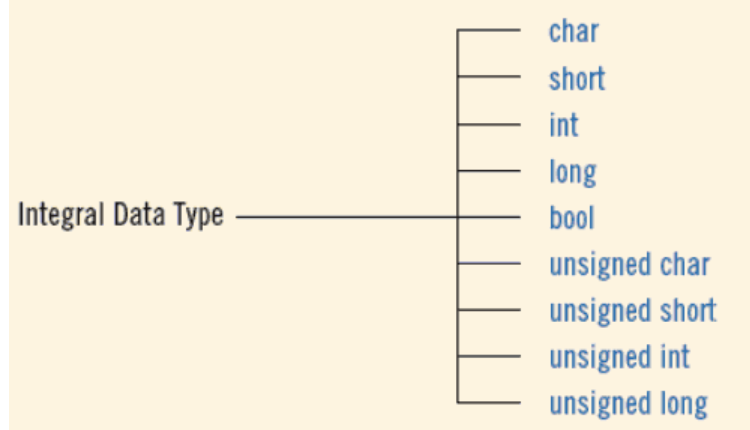

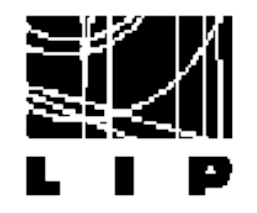

| Data Type | <b>Values</b>               | Storage (in bytes) |
|-----------|-----------------------------|--------------------|
| int       | $-2147483648$ to 2147483647 | 4                  |
| bool      | true and false              |                    |
| char      | $-128$ to 127               |                    |

**TABLE 2-2** Values and Memory Allocation for Three Simple Data Types

bool type: used to manipulate logical (Boolean) expressions ➢ Two possible values: true, false ➢ True, false: reserved words \* char: used for characters (smallest type) 'A', 'a', '0', '\*', '+', '\$', '&'

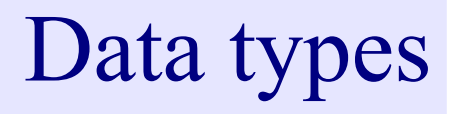

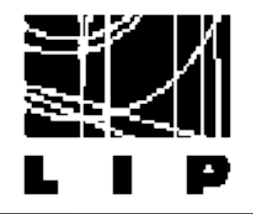

#### Represent real numbers ★

➢ Range: from -3.4E+38 to +3.4E+38 (four bytes) Maximum number of significant digits: 6 or 7  $\star$  double: floating point of double precision ➢ Range: -1.7E+308 to 1.7E+308 (eight bytes) Maximum number of significant digits: 15

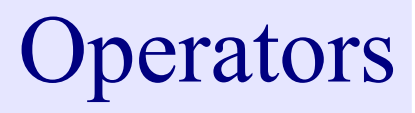

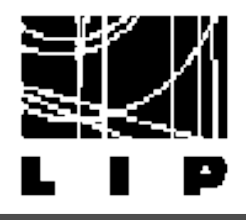

- **Operators** ★
	- Binary or unary
	- Act on an expression to give another expression
- + addition
- subtraction
- \* multiplication
- / division
- % modulus operator
- $*$  All operations inside of () are evaluated first
- $*$ ,  $\prime$ , and % are at the same level of precedence and are evaluated next
- $*$  + and have the same level of precedence and are evaluated last
- When operators are on the same level − Performed from left to right (associativity)

$$
3 * 7 - 6 + 2 * 5 / 4 + 6
$$
 means  
 $((3 * 7) - 6) + ((2 * 5) / 4)) + 6$ 

## Relational, logical, increment operators

#### $*$  Relational operators

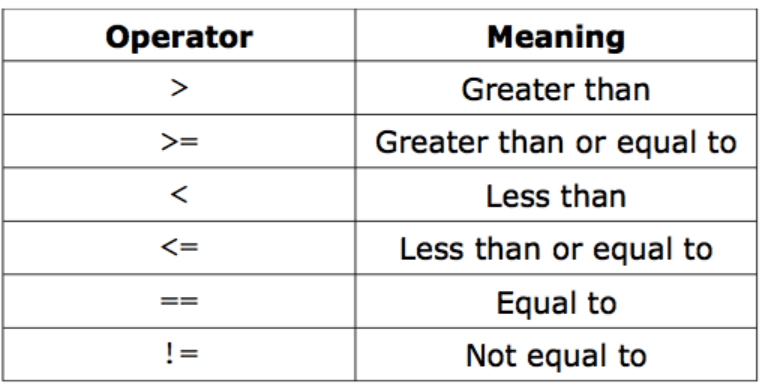

 $*$  Increment/decrement operators

➢ ++variable, variable++

--variable, variable--

$$
x = 5;
$$
  
 $y = ++x;$   $x = 5;$   
 $y = x+x;$   $y = x+x;$ 

#### $*$  Logical operators

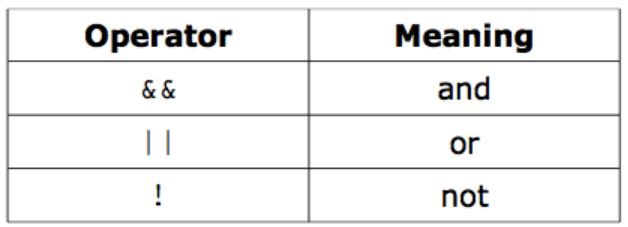

#### **Examples**

Assume  $x=6$ ,  $y=2$ :

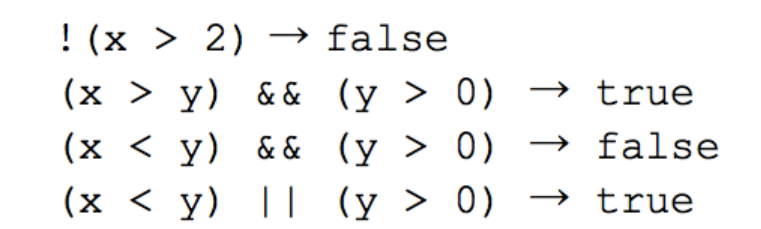

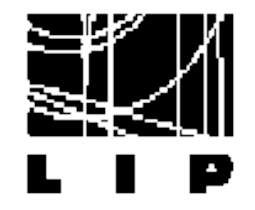

## Ternary operator ?:

- \* Example: result =  $a > b$  ? x : y;
- $*$  Equivalent to:

 $1$  if  $(a > b)$ 2 result =  $x$ ; 3 else  $4$  result =  $y$ ;

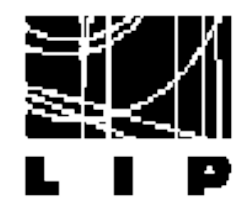

Expressions

- $*$  Statement: unit of code that does something a basic building block of a program.
- $*$  Expression: a statement that has a value
	- If all operands are integer: integer expressions If all operands are float: floating point expression If mixed:
		- ➢ Integer is changed to floating-point
		- ➢ Operator is evaluated
		- ➢ Result is floating-point

Example of implicit type conversion

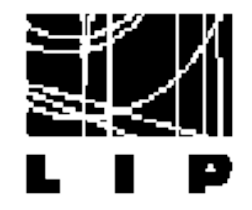

 $*$  Implicit type conversion:

When changing from smaller to larger types

\* Explicit type conversion: static cast<dataTypeName>(expression)

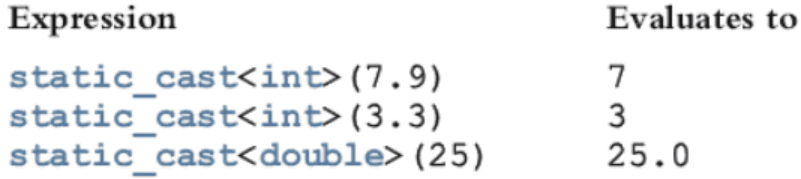

 $1$  int  $x = (int)5.0$ ; // float should be explicitly "cast" to int 2 short  $s = 3$ :  $3$  long  $1 = s$ ; // does not need explicit cast, but 4 // long  $l = (long)s$  is also valid  $5$  float  $y = s + 3.4$ ; // compiler implicitly converts s // to float for addition 6

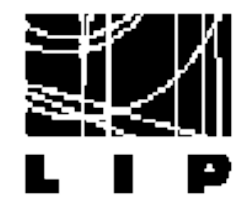

 $*$  Named constant: memory location whose content can't change during execution

const dataType identifier =  $value$ ;

Examples

```
const double CONVERSION = 2.54;
const int NO OF STUDENTS = 20;
const char BLANK = ' ';
const double PAY RATE = 15.75;
```
\* Variable: memory location whose content may change during execution

dataType identifier, identifier, . . .;

int x;<br>int  $x = 4 + 2$ ;

All variables must be initialized before using them, but not necessarily during declaration

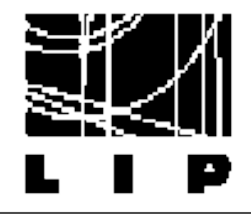

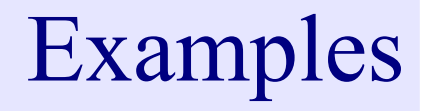

#include<iostream>

```
using namespace std;
int main()
\overline{A}int a = 3, b = 5;
    cout << a << '+' << b << '=' << (a+b);
    return 0;
ł
```

```
1 #include <iostream>
 \overline{2}3 using namespace std;
 \overline{4}5 int main ()6f\overline{7}int N;
8
       cout << "Enter N: ":
9
       cin \gg N;10
       int acc = 0;
11
12
       // handle the first number separately
13
       \sin \gg \arcc;
14
       int minVal = acc;15
       int maxVal = acc;16
```
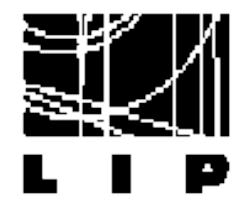

## Examples II

```
17
             // then process the rest of the input
     18
             for(int i = 1; i < N; ++i)
     19
             \mathbf{f}20
                  int a;
     21
                  \sin \gg a;
     22
                  acc += a;
     23
                  if(a < minVal)\mathbf{f}24
     25
                      minVal = a;26
                  \mathbf{r}27\,if(a > maxVal)28
                  \mathbf{f}29
                      maxVal = a:
                  \mathbf{r}30
     31
             \mathbf{F}32
     33
             cout \lt\lt "Mean: " \lt\lt (double) acc/N \lt\lt "\n";
     34
             cout \lt\lt "Max: " \lt\lt maxVal \lt\lt "\n";
     35
             cout << "Min: " << minVal << "\n";
     36
             cout \lt\lt "Range: " \lt\lt (maxVal - minVal) \lt\lt "\n";
     37
     38
             return 0;
     39<sup>3</sup>P. Conde Muíño C^{++} Programming 13
```
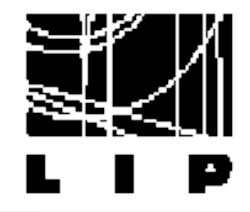

## Input/Output statements

- Output: cout ★
	- $Ex:$  cout  $\le$  " The factorial of 5 is "  $\le$  Factorial(5)  $\le$  endl;
- $\star$  The stream insertion operator is  $\star$
- The expression is evaluated and its value is printed at the ☆ current cursor position on the screen
- Input: ★

#### $\operatorname{cin} \gg \times$ :

```
int YourChoice;
cout << "Choose a number between 1 and 15" << endl;
cin >> YourChoice;
```
 $*$  Include file:

#include <iostream>

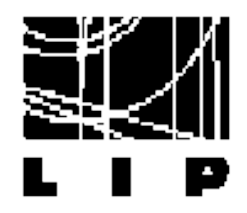

## Input/Output statements

### $\star$  Modifiers to change the format of the output

#### TABLE 2-4 Commonly Used Escape Sequences

cout << "Hello there."; cout << "My name is James."; • Output: Hello there. My name is James. cout  $\lt\lt$  "Hello there. \n"; cout << "My name is James."; • Output :

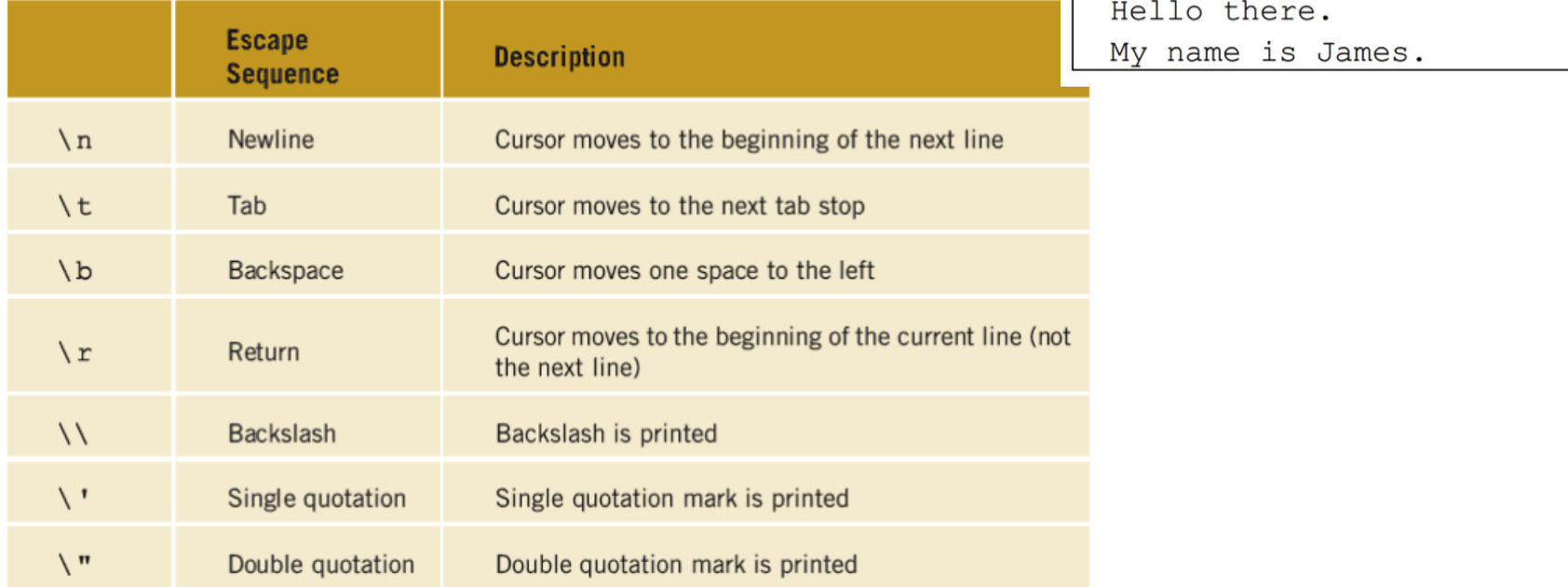

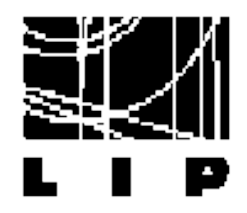

## Input/Output statements

### $\star$  Modifiers to change the format of the output

#### TABLE 2-4 Commonly Used Escape Sequences

cout << "Hello there."; cout << "My name is James."; • Output: Hello there. My name is James. cout  $\lt\lt$  "Hello there. \n"; cout << "My name is James."; • Output :

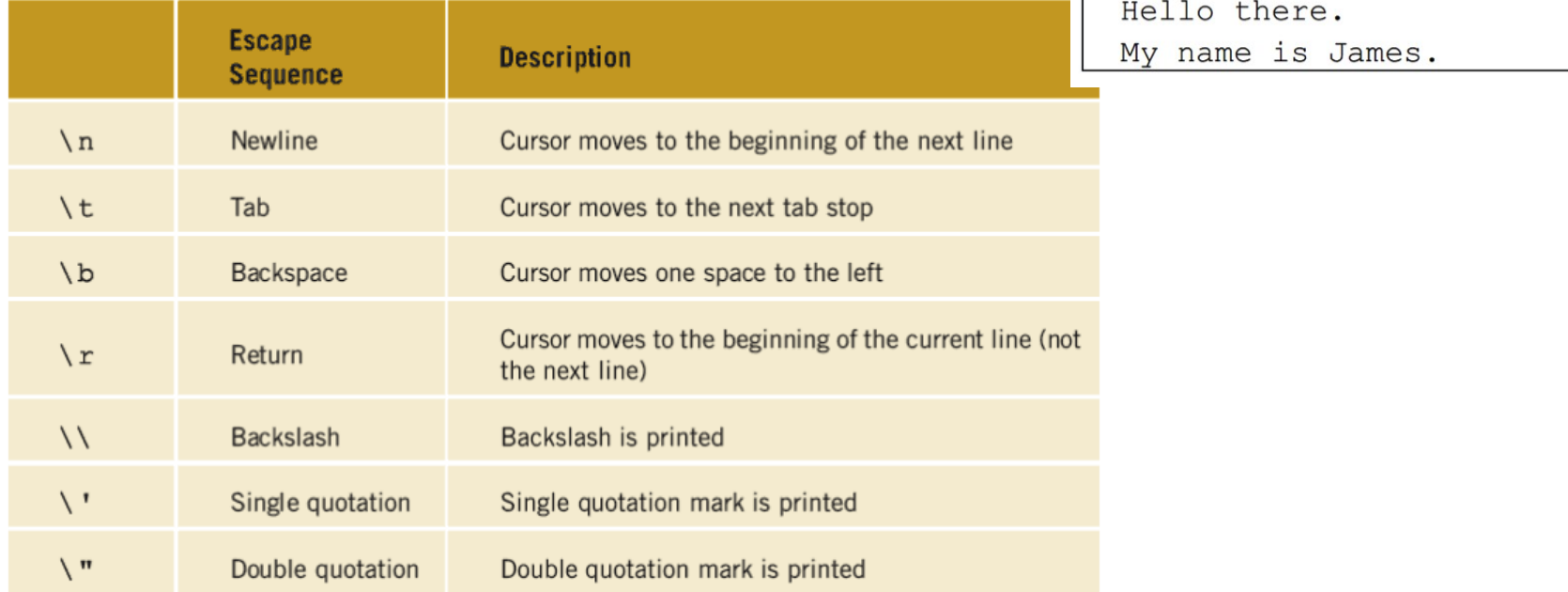

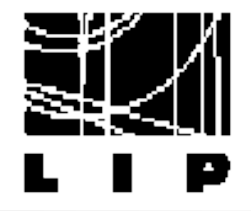

- $\star$  C++ has a small number of operations
- $*$  Many functions and symbols needed to run a
- $*$  C++ program are provided as collection of libraries

Every library has a name and is referred to by a header file

- $*$  Preprocessor directives are commands supplied to the preprocessor
- $*$  All preprocessor commands begin with #
- No semicolon at the end of these commands! ☆
- $*$  Syntax to include header files:

#include <iostream> #include "myFunctions.h"

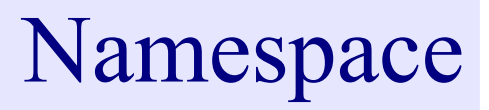

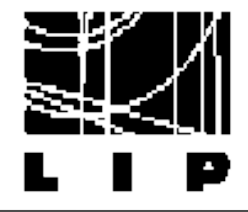

 $*$  Normal syntax

```
➢ std::cout << " The factorial of 5 is " << Factorial(5) << 
std::endl;
```
 $\star$  std:: indicates that these commands belong to the standard library

➢ Will become more clear in next classes

 $\star$  To avoid writing all the time std::

using namespace std;

```
#include <iostream>
using namespace std;
int main()
\overline{\mathbf{f}}cout << "My first C++ program." << endl;
 return 0;
```
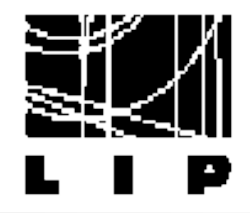

Exercise

\* Write a program that takes as input a given length expressed in feet and inches

Convert and output the length in centimetres

- \* Help:
	- $Inch = 2.54 cm$
	- $1$  foot = 12 inches

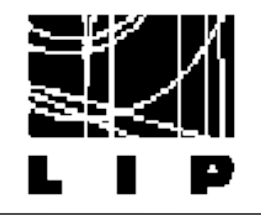

## Flow Control

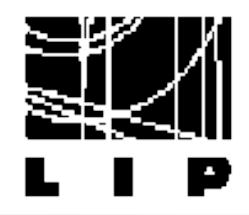

## Control structures

- $\star$  A computer can proceed:
	- In sequence

Selectively (branch) - making a choice

➢ Repetitively (iteratively) – looping

 $*$  Some statements are executed only if certain conditions are met

➢ A condition is met if it evaluates to true

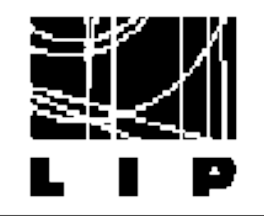

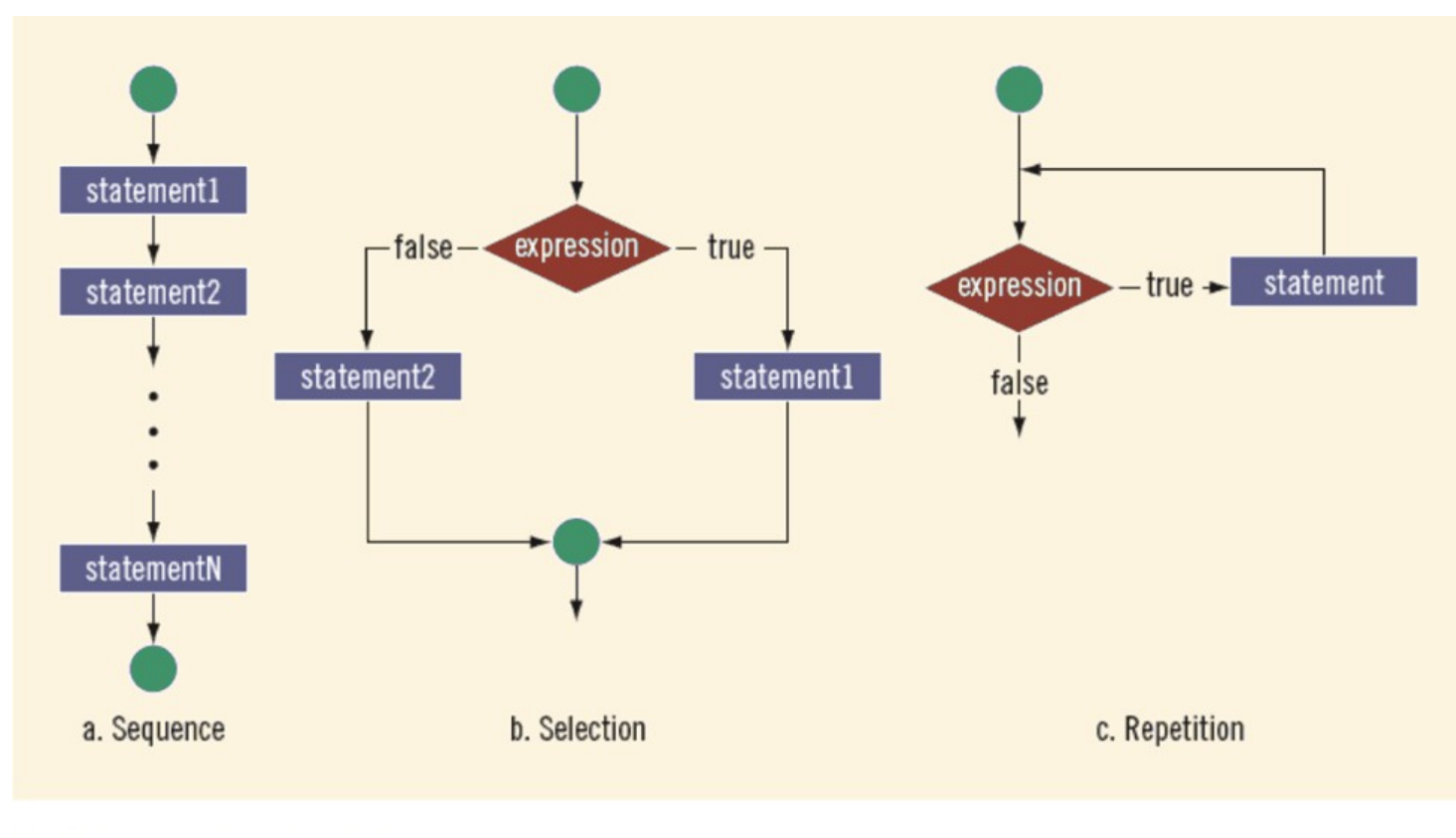

FIGURE 4-1 Flow of execution

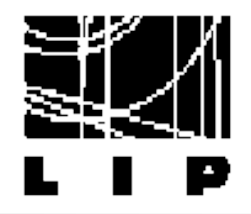

One-Way Selection:

if (expression) statement

The statement is executed if the value of expression is true If expression is false, the statement is not executed and the program continues

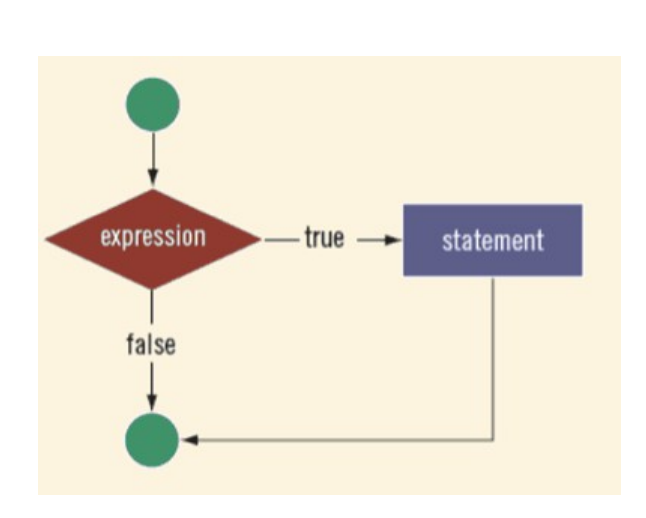

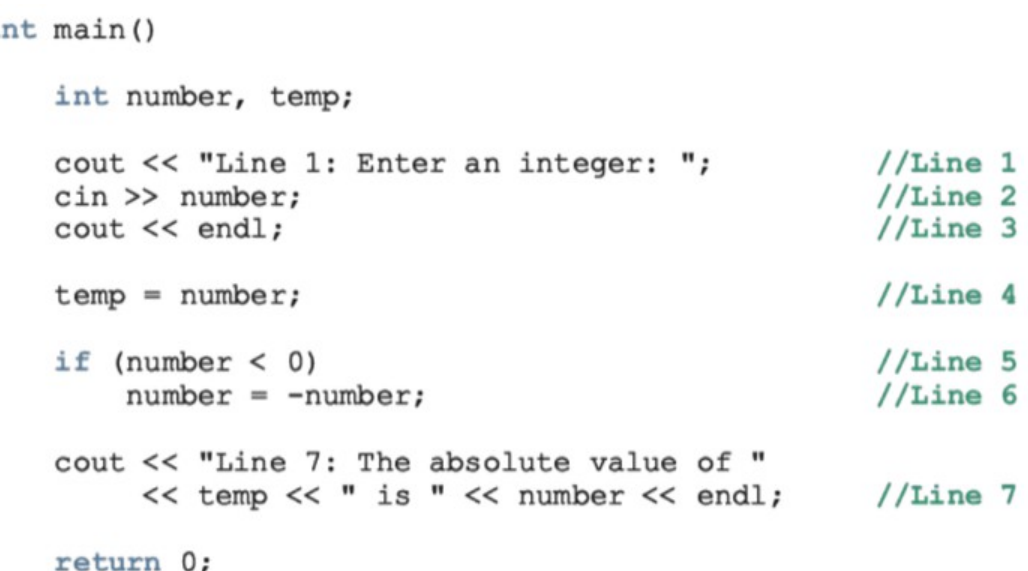

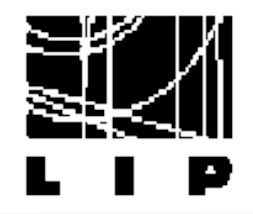

 $*$  Two-Way Selection:

```
if (expression)
    statement1
else
    statement2
```
If expression is true, statement1 is executed; otherwise, statement2 is executed

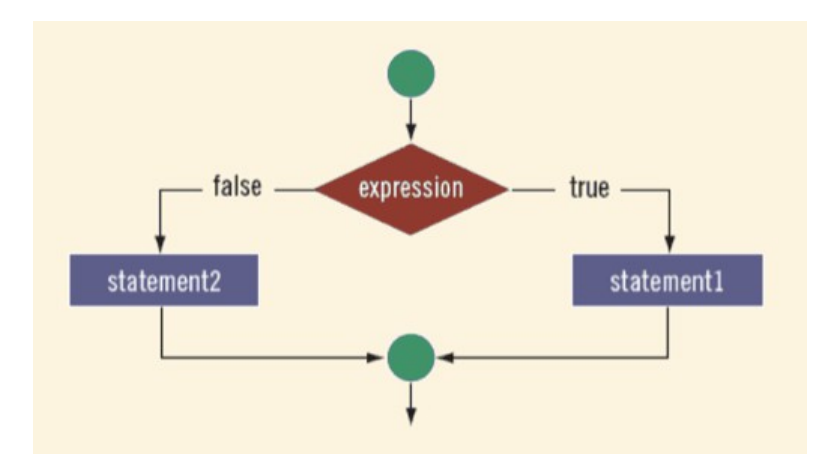

```
if (hours > 40.0)
   wages = 40.0 * rate +1.5 * rate * (hours - 40.0);
else
   wages = hours * rate;
```
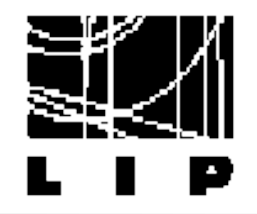

#### $\star$  Block of statements:

```
if (age > 18)
  cout << "Eligible to vote." << endl;
  cout << "No longer a minor." << endl;
\mathbf{r}else
\left\{ \right.cout << "Not eligible to vote." << endl;
  cout << "Still a minor." << endl;
}
```
 $*$  Multiple options

```
if (score >= 90)
    cout << "The grade is A." << endl;
else if (score >= 80)cout << "The grade is B." << endl;
else if (score >= 70)cout << "The grade is C." << endl;
else if (score >= 60)
    cout << "The grade is D." << endl;
else
    cout << "The grade is F." << endl;
```
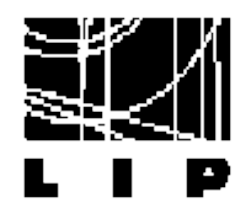

### switch

- $\star$  Alternative to a series of if... else
- $*$  The expression is evaluated. Depending on the value different statements will be executed
- $*$  More than one statement may follow
- $*$  Break may/may not appear
	- If it does not appear the following statements will be executed!

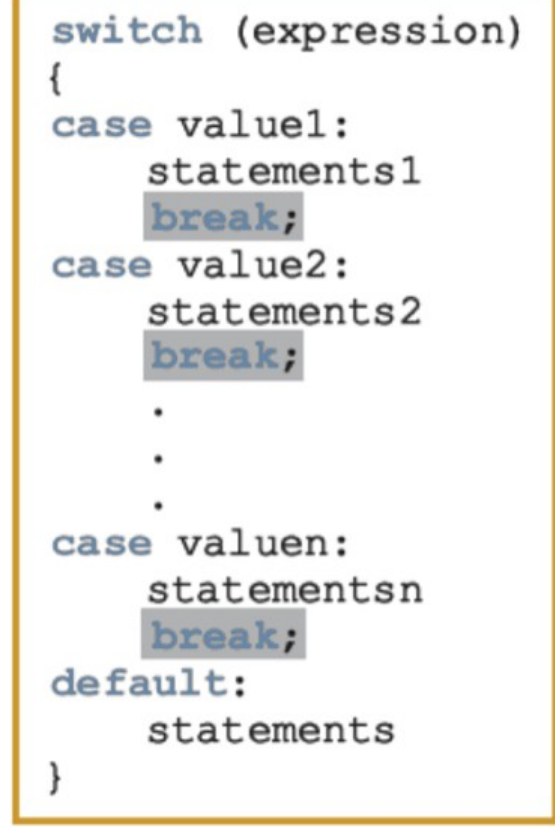

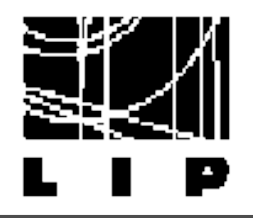

#### $\star$  Flow diagram  $\star$  Example:

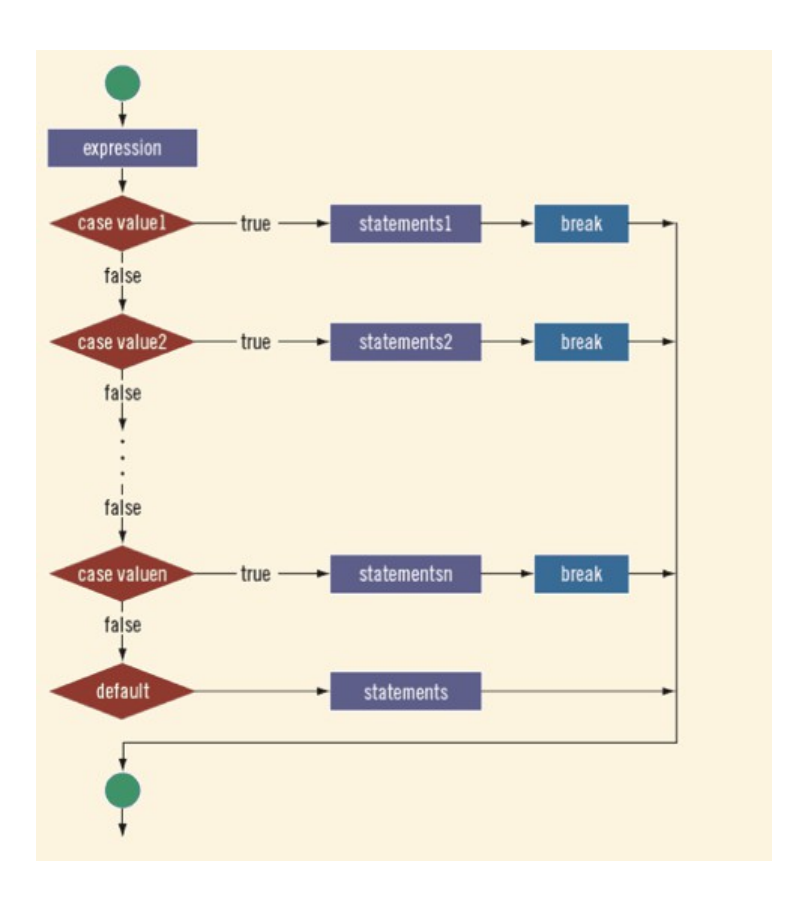

```
#include <stdio.h>
main()int Grade = 'B';switch (Grade)
      \left\{ \right.case 'A' : printf ( "Excellent\n" );
                     break;
         case 'B' : printf ( "Good\n" );
                     break;
         case 'C' : printf( "OK\n" );
                     break;
         case 'D' : printf ( "Mmmmm.... \n" );
                     break;
         case 'F' : printf ( "You must do better than this\n" );
                     break;
         default : printf ( "What is your grade anyway?\n" );
                     break;
      \mathbf{R}
```
 $\mathcal{F}$ 

 $\left\{ \right.$ 

## while loop

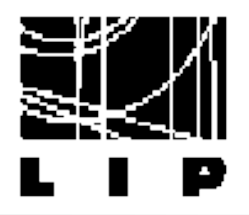

 $*$  While the expression is true, execute the statement  $\star$  Can become an infinite loop Ensure that expression

becomes false at certain point

```
#include <iostream>
using namespace std;
int \text{main}()// Local variable declaration:
   int a = 10;
   // while loop execution
   while(a < 20)
       cout << "value of a: " << a << endl;
       a++return 0;
```
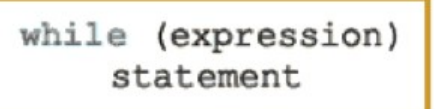

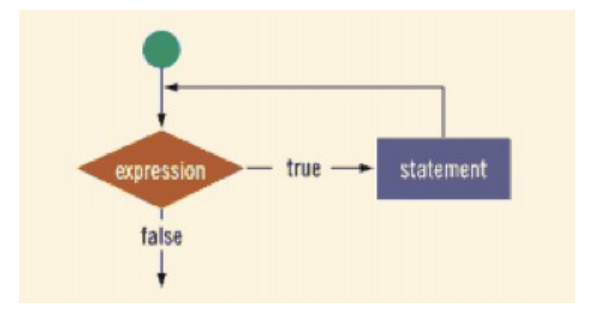

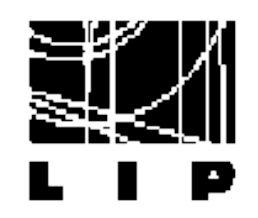

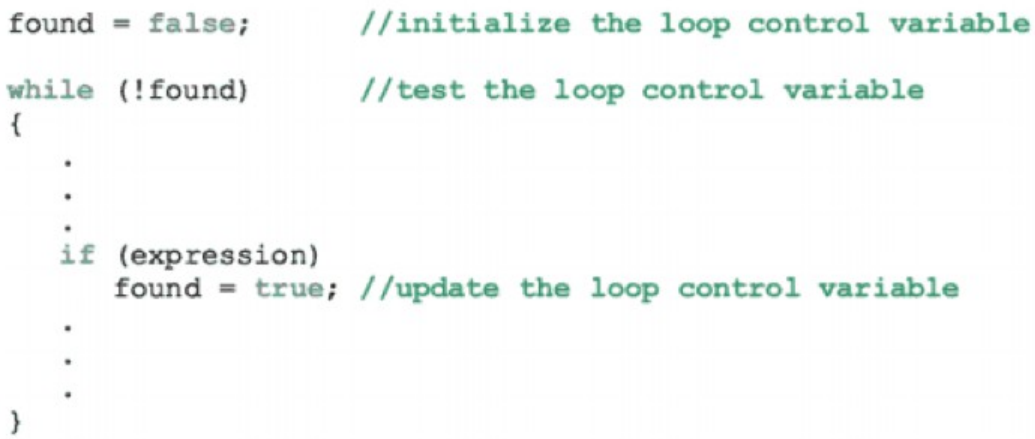

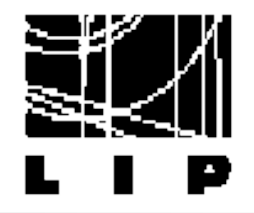

## do … while

#### $*$  Execute the statement until expression is true ➢ Ensure that expression becomes true to avoid infinite loop

 $<sub>b</sub>$ </sub>

do statement while (expression);

```
i = 11;a<sub>z</sub>while (i \le 10)cout \lt\lt i \lt\lt" ";
          i = i + 5;\text{cout} \ll \text{end}:
```
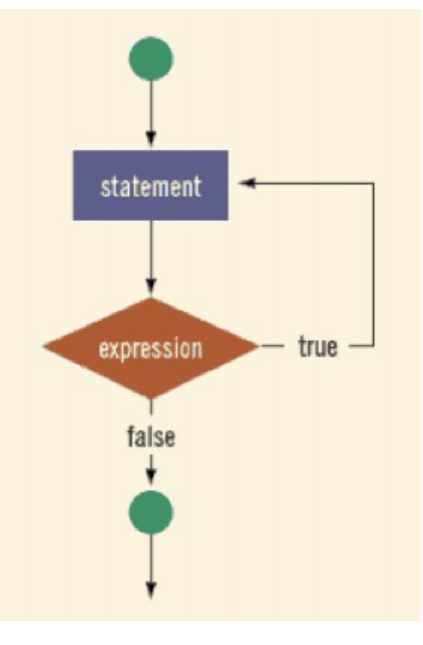

 $\cot \leftarrow \cot$ 

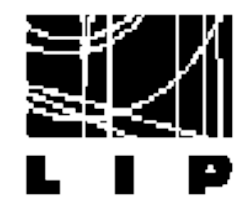

 $*$  designed to allow a counter variable that is initialized at the beginning of the loop and incremented (or decremented) on each iteration of the loop.

for (initial statement; loop condition; update statement) statement

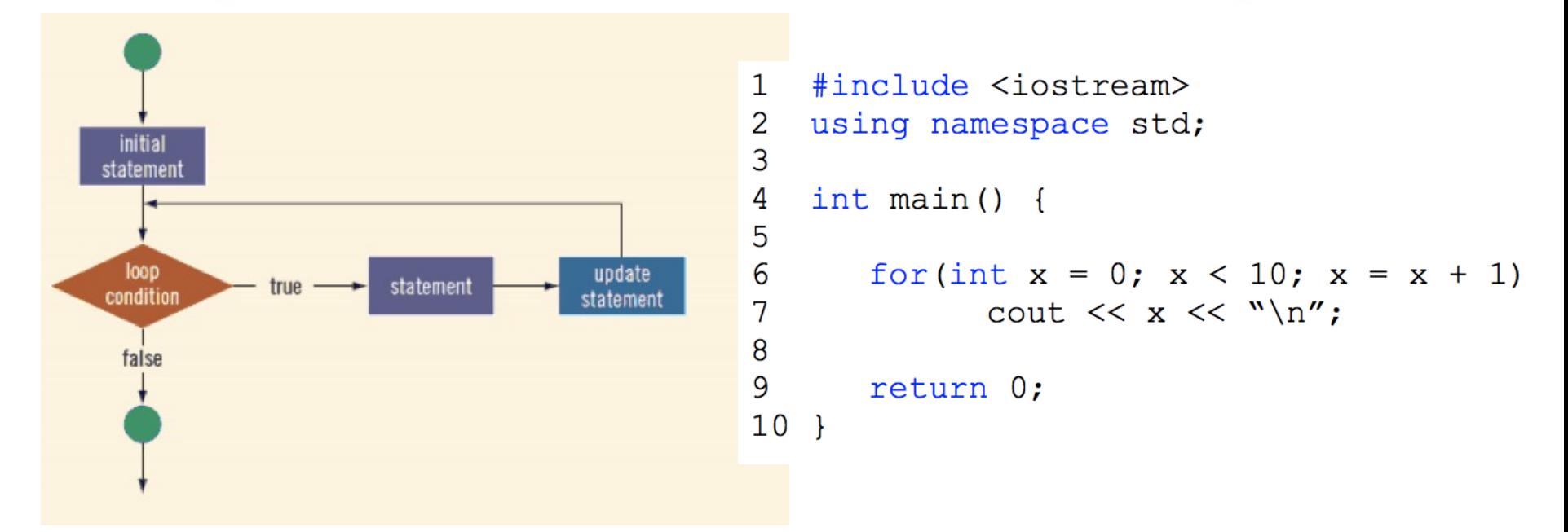

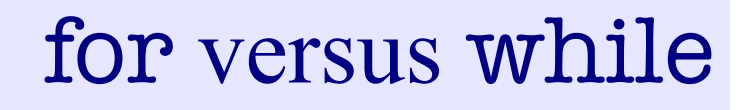

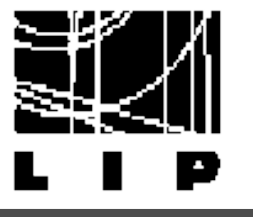

```
\star For loop equivalent to while loop:
for (initialization; condition; incrementation)
                                                                 initialization
                                                                 while (condition)
      statement1
      statement2
                                                                       statement1
                                                                       statement2
      \ddotscł
                                                                       incrementation
                                                                 ł
                                                            1 #include <iostream>
   #include <iostream>
1
                                                               using namespace std;
                                                            2
   using namespace std;
2
                                                            3
3
                                                            \overline{4}int \text{main}()4
   int main() \{5
5
                                                            6
                                                                  int x = 0;
6
      for (int x = 0; x < 10; x = x + 1)
                                                                  while (x < 10) {
                                                            7
            cout \lt\lt x \lt\lt "n";7
                                                                         cout \lt\lt x \lt\lt "n";8
8
                                                            9
                                                                        x = x + 1;
9
      return 0:
                                                            10\mathcal{F}10 }
                                                            1112return 0:
                                                            13 }
```
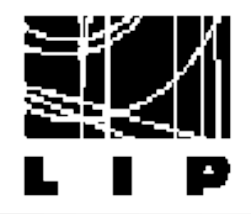

- They alter the flow of control ☆
- $*$  break statement is used for two purposes:
	- To exit early from a loop (eliminating the use of certain flag variables)
	- To skip the remainder of the switch structure
- $\star$  After break, the program continues with the first statement after the structure
- $\ast$  continue:
	- It skips remaining statements and proceeds with the next iteration of the loop

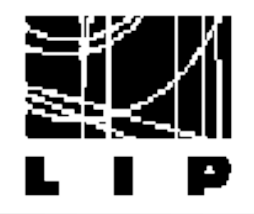

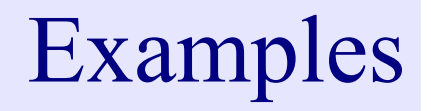

- $*$  See program to find the first n prime numbers
- \* Notice:
	- Indentation: used for easy readability of the code Comments: are used to help the reader Variables declared within a loop or an if exist only inside!

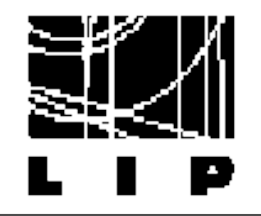

## User defined functions

## Functions

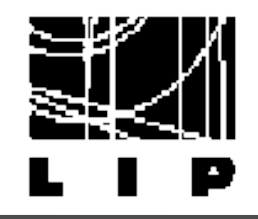

Building blocks ★

> ➢ Allow complicated programs to be divided into manageable pieces

Some advantages of functions: ★

> A programmer can focus on just that part of the program and construct it, debug it, and perfect it

Different people can work on different functions simultaneously

Can be re-used (even in different programs)

Enhance program readability

\* Examples: pre-defined Examples. pre-defined<br>mathematical functions  $\frac{sqrt(x)}{pow(x, y)}$  #include <cmath>

 $P.$  Conde Muíño  $C++$  Programming  $f$   $\downarrow$   $\circ$   $\circ$   $(x)$  36
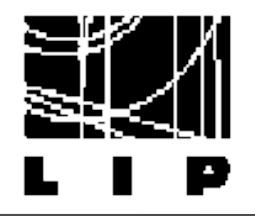

## Examples: maths functions

#### TABLE 6-1 Predefined Functions

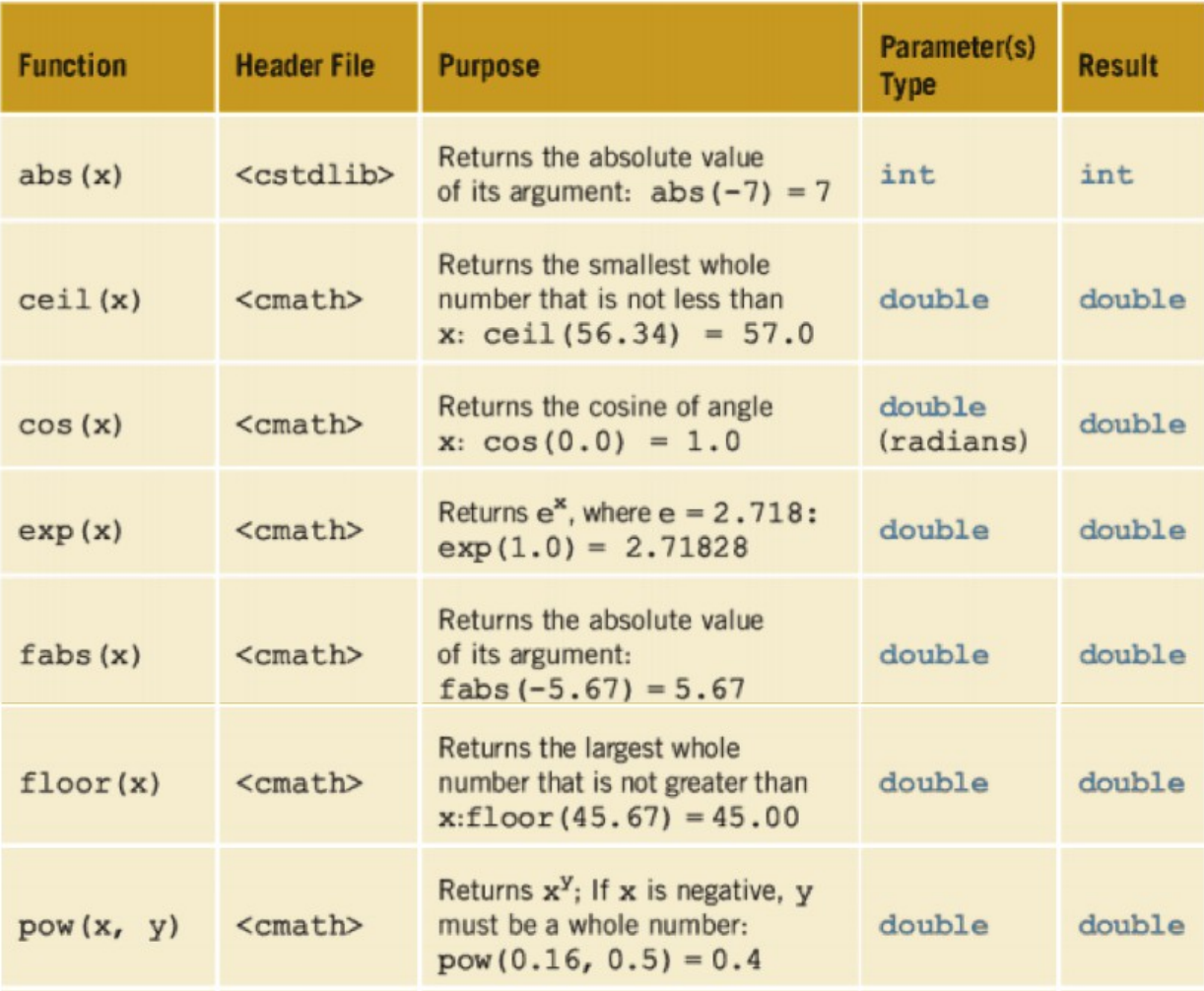

### Functions

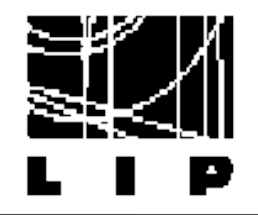

#### $\star$  Example on how to use them: double pow (double base, double exponent) double  $u = 2.5$ ; double  $v = 3.0$ ; double x, y, w;  $//Line 1$  $x = pow(u, v);$  $y = pow(2.0, 3.2);$  $//Line 2$  $w = pow(u, 7);$  $//Line<sub>3</sub>$

 $\star$  Creating your own functions:

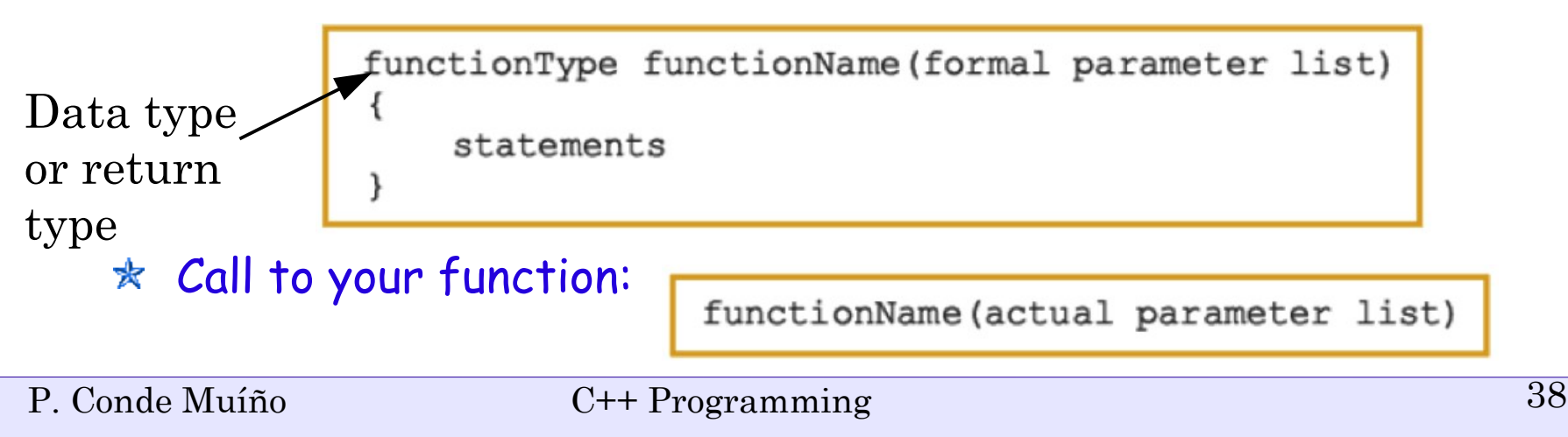

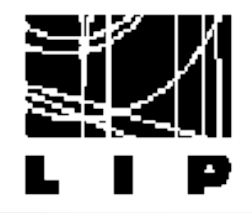

 $\star$  The function returns a value via the return statement It passes this value outside the function via the return statement The function immediately terminates after the return statement

```
double larger(double x, double y)
double larger (double x, double y)
ł
   double max:
                                          if (x \gt = y)return x;
   if (x \gt = y)else
        max = x;else
                                               return y;
       max = y;}
   return max;
}
```
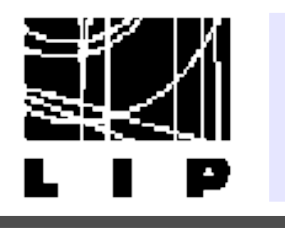

#### //Program: Largest of three numbers

#include <iostream>

using namespace std;

```
double larger(double x, double y);
double compareThree(double x, double y, double z);
```
Declared here Implemented later on the same/other file

```
int main()double one, two;
                                                     //Line 1cout << "Line 2: The larger of 5 and 10 is "
         << larger(5, 10) << endl;
                                                     //Line 2//Line 3cout << "Line 3: Enter two numbers: ";
    \sin \gg one \gg two:
                                                     //Line 4//Line 5\text{cout} \ll \text{endl}:
    cout << "Line 6: The larger of " << one
         << " and " << two << " is "
                                                     //Line 6<< larger(one, two) << endl;
    cout << "Line 7: The largest of 23, 34, and "
         << "12 is " << compareThree(23, 34, 12)
         << endl:
                                                     //Line 7return 0;
```
ł

```
double larger (double x, double y)
₹
    if (x \gt = y)return x;
    else
        return y;
}
double compareThree (double x, double y, double z)
    return larger(x, larger(y, z));
```
- $*$  Execution begins at the first statement in the function main
- \* Other functions executed only when called
- $\star$  A function call results in transfer of control to the first statement in the body of the called function
- $*$  After the last statement of a function, control passed back to the point immediately following the function call
- $\star$  After executing the function the returned value replaces the function call statement

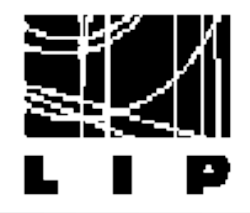

# Void function

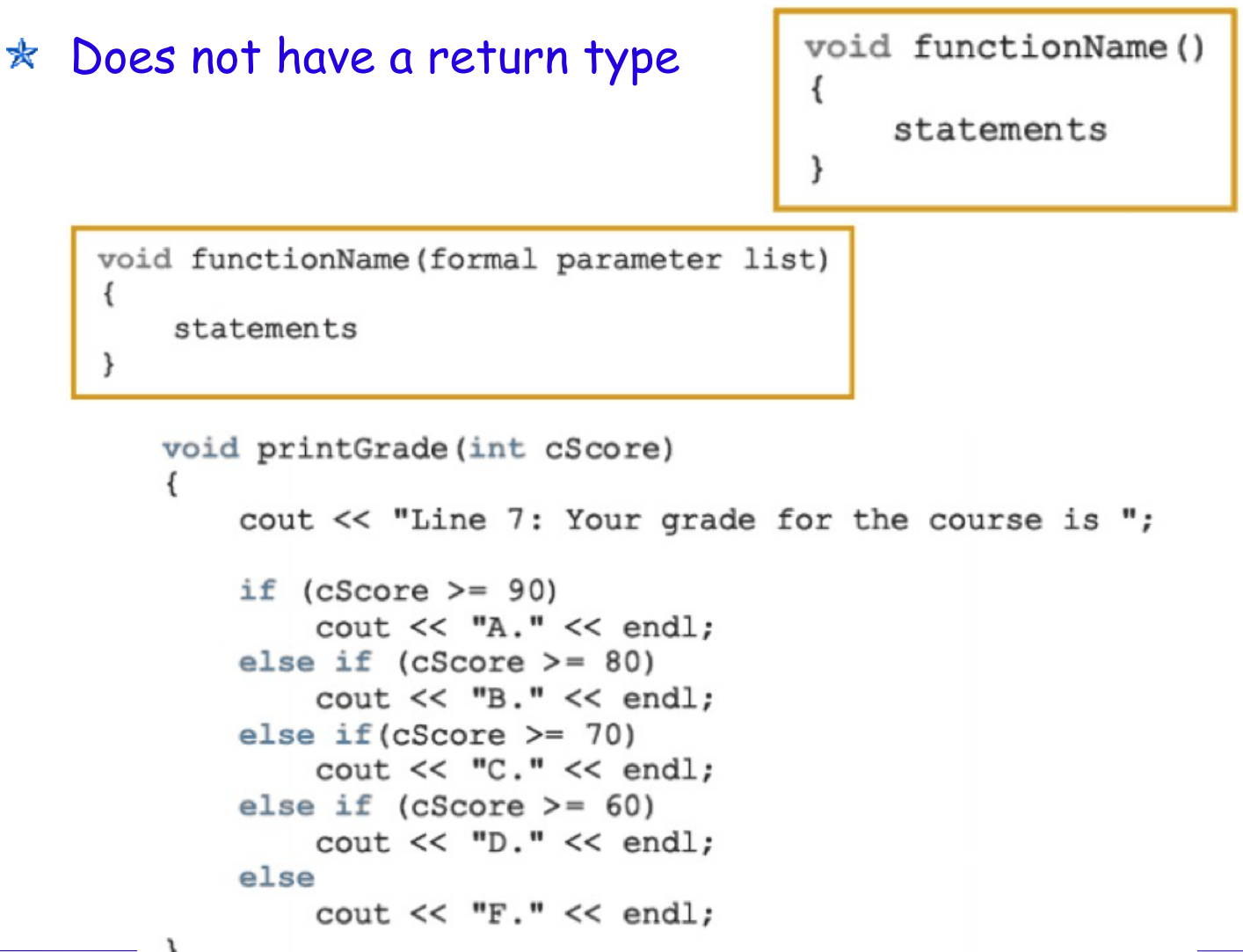

P. Conde Muíño Charles de la conde Muíño de la conde Muíño de la conde Muíño de la conde Muíño de la conde Mu

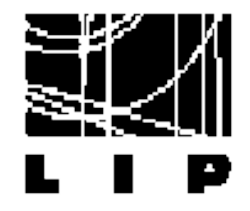

- $*$  In a C++ program, several functions can have the same name Function overloading or overloading a function name
- $*$  Two functions are said to have different formal parameter lists if both functions have:
	- ➢ A different number of formal parameters, or
	- The data type of the formal parameters, in the order you list them, must differ in at least one position
- $\star$  The signature of a function consists of the function name and its formal parameter list

```
void function XYZ()
void functionXYZ(int x, double y)
void functionXYZ (double one, int y)
void functionXYZ(int x, double y, char ch)
```
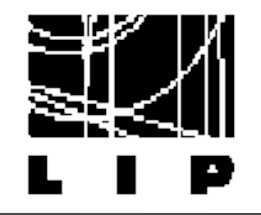

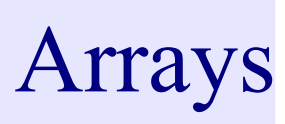

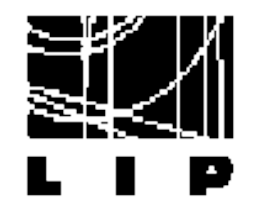

Arrays

### $*$  Store multiple values together as an unit:

type arrayName[dimension];

int  $arr[4] = \{ 6, 0, 9, 6 \}$ ;

int arr[] = {  $6$ , 0, 9, 6, 2, 0, 1, 1 };

 $\mathbf 1$ 

 $\frac{2}{3}$ 

4

5

6

7

8

#### $\star$  Can have multiple dimensions:

type arrayName[dimension1][dimension2];

Abstraction: elements in memory are in a simple array!

```
#include <iostream>
using namespace std;
int \text{main}()int twoDimArray[2][4];
   twoDimArray[0][0] = 6;
   twoDimArray[0][1] = 0;
   twoDimArray[0][2] = 9;
```

$$
\overbrace{\hspace{1cm}}^{\hspace{1cm}}\hspace{1cm}
$$

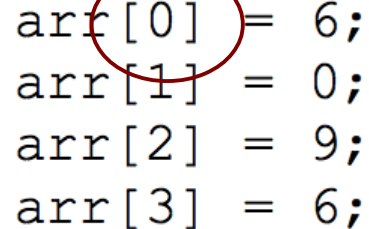

int  $arr[4]$ ;

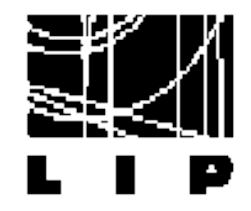

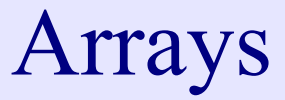

```
#include <iostream>
\Omega\mathbf{1}using namespace std;
2
3
   int sum (const int array [], const int length) {
4
      long sum = 0;5
      for(int i = 0; i < length; sum += array[i+]);
6
      return sum;
7
   \mathcal{F}8
9
   int main() {
10int arr[] = \{1, 2, 3, 4, 5, 6, 7\};11cout << "Sum: " << sum(arr, 7) << endl;
12 return 0;
13 }
```
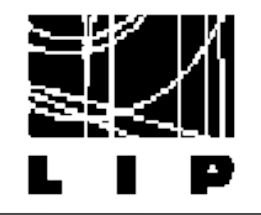

### User defined data structures: classes

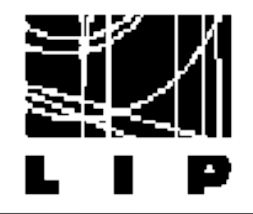

 $\star$  In procedural programming paradigm programs are made of functions that are frequently not re-usable Likely to reference headers, global variables, ...

➢ Not suitable for high level of abstraction

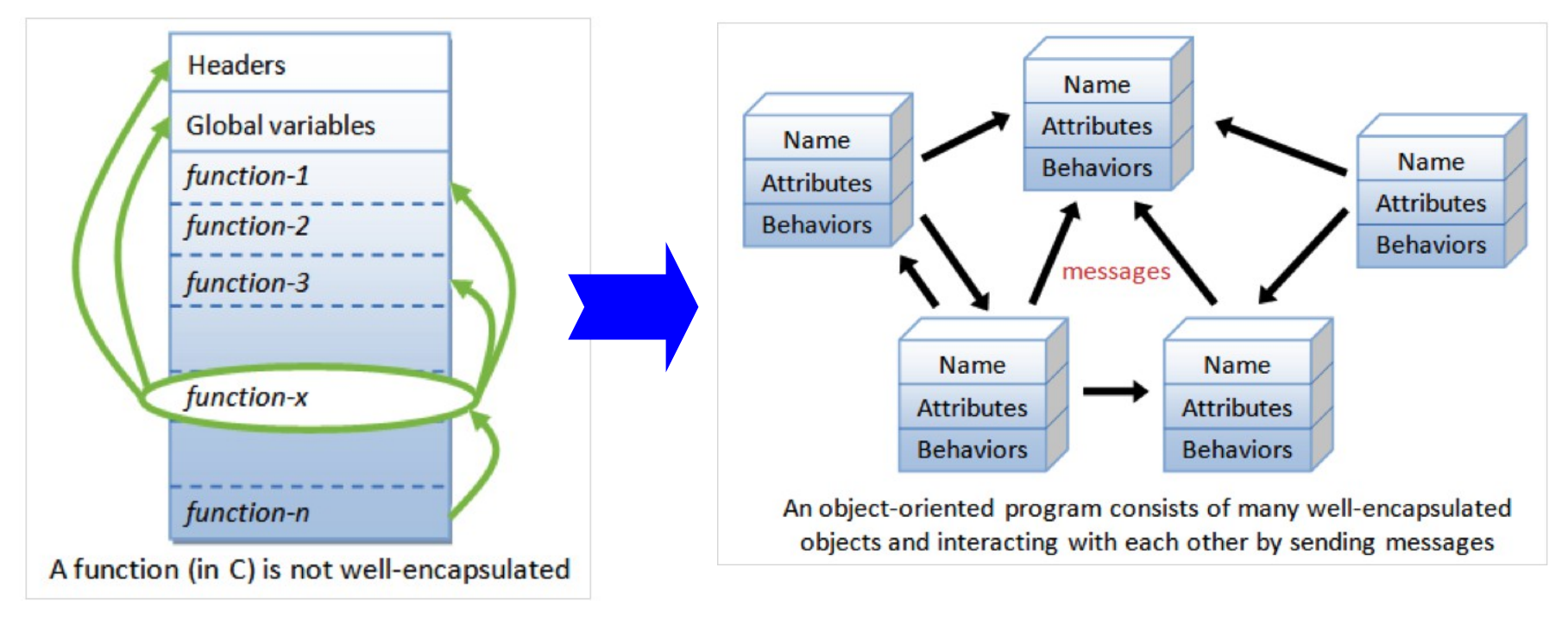

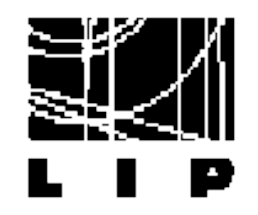

# Example football game

- Player Ball Field Referee Audience Weather ScoreBoard Classes (Entities) in a Computer Soccer Game
- $\star$  Static classes but dynamical behaviour
- $*$  Player:
	- has attributes:

Name, number, location in the field, ...

Actions: run, kick the ball, stop, ...

 $\star$  Some of this objects, like player, could be re-used for a basketball game!

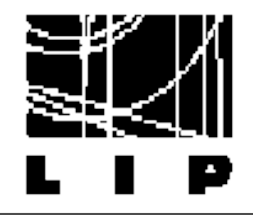

- Ease software design ☆
	- Dealing with high-level concepts and abstractions
- \* Ease software maintenance:
	- ➢ object-oriented software are easier to understand, therefore easier to test, debug, and maintain.
- Reusable software ☆
	- Use already tested and debugged code

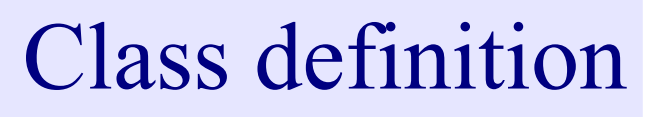

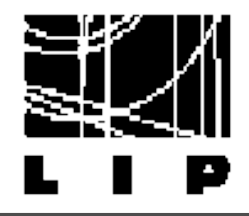

- $\star$  Classname: identifies the class.
- Data Members or Variables (or attributes, states, fields): contains the static attributes of the class.
- $*$  Member Functions (or methods, behaviors, operations): contains the dynamic operations of the class.

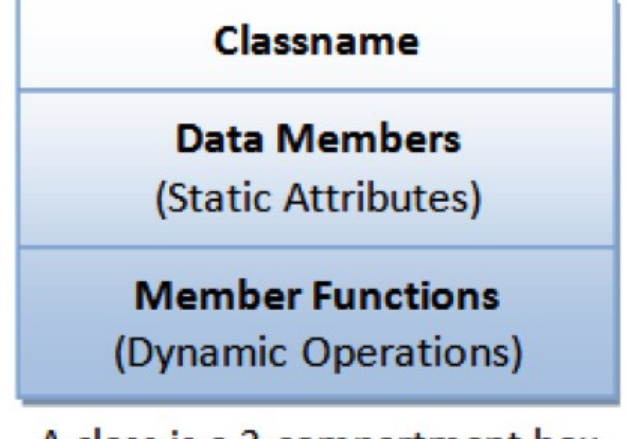

A class is a 3-compartment box encapsulating data and functions

```
class Circle {
                        // classname
private:
                       // Data members (variables)
   double radius;
   string color;
public:
   double getRadius(); // Member functions
   double getArea();
ł
```
Classes can then be used as your own type of data

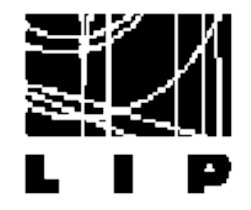

### Class instantiation

// Construct  $\oint$  instances of the class Circle: c1, c2, and c3 Circle  $c1(1.2, "red");$  // radius, color Circle  $c2(3.4)$ ; // radius, default color Circle c3; // default radius and color

### $\star$  Call constructor directly:

Circle  $c1 = Circle(1.2, "red"); // radius, color$ Circle  $c2 = Circle(3.4);$ and the set of the set of the set of the set of the set of the set of the set of the set of the set of the set Circle  $c3 = Circle();$ // default radius and color

\* Access members: // Invoke member function via dot operator cout  $\lt$  c1.getArea()  $\lt$  endl; anInstance.aData cout  $\lt$  c2.getArea()  $\lt$  endl; // Reference data members via dot operator anInstance.aFunction()  $c1.$ radius = 5.5;  $c2.radius = 6.6;$ 

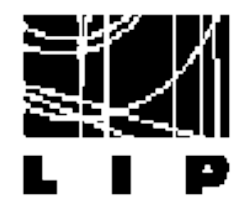

### **Constructor**

- $\star$  Function with the same name as the class
- Used to construct and initialize all the members of the class
- $\star$  To create an instance of a class you need to call the constructor Can only be called once per instance!
- $\star$  Has no return type:

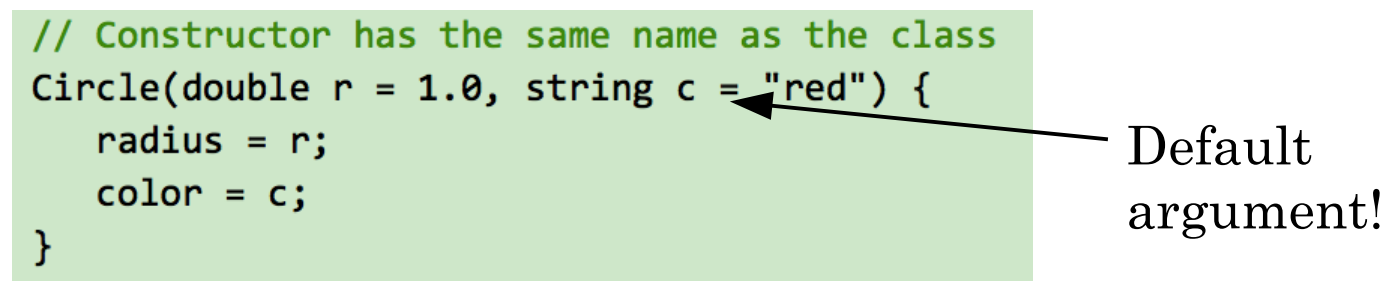

### $\star$  Alternative syntax:

Circle(double  $r = 1.0$ , string  $c = "red") : radius(r)$ ,  $color(c) { }$ 

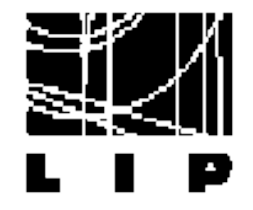

 $*$  Private versus public members

Private members are only accessible inside the class

Public members can be accessed:

 $\text{c1.}$  radius = 5.5;  $\longrightarrow$  Only for public members!

 $*$  Can use getters and setters:

// Setter for color void setColor(string c) {  $color = c;$ }

string getColor() { return color;

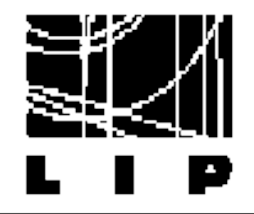

#### $*$  Keyword this:

```
class Circle {
private:
   double radius;
                                  // Member variable called "radius"
public:
  void setRadius(double radius) { // Function's argument also called "radius"
      this ->radius = radius;
         // "this.radius" refers to this instance's member variable
         // "radius" resolved to the function's argument.
   ł
}
```
Circle  $c6(5.6, 'orange'), c7;$  $\star$  Assignment operator (=):  $c7 = c6$ ; // memberwise copy assignment Provided by the compiler Assign one object to another of the same class via memberwise copy

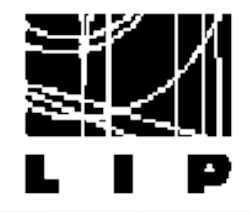

 $*$  Special function that has the same name as the classname called implicitly when an object is destroyed It will be very important when using pointers! (next class)

```
class MyClass {
public:
   // The default destructor that does nothing
   \simMyClass() { }
. . . . . .
ł
```
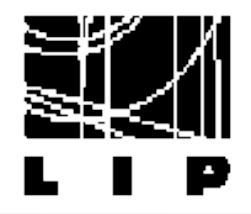

# Example: clock class

- $*$  Header file contains declaration
- $\star$  Cpp file contains the implementation
- $*$  Pre-processor options:

#ifndef TIME H // Include this "block" only if TIME H is NOT defined #define TIME H // Upon the first inclusion, define TIME H so that // this header will not get included more than once

- $*$  3 versions
	- Simple one
	- Using getters and setters
	- With functions to handle exceptions
- $\star$  Notice the overloaded operators (version 3)

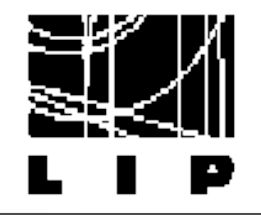

# Inheritance

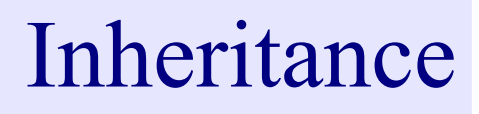

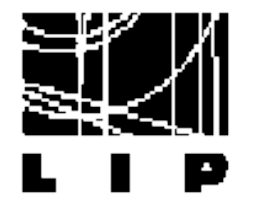

### $*$  Example

```
// Base class
class Shape
Ł
   public:
      void setWidth(int w)
      ſ
         width = wY
      void setHeight(int h)
      ſ
         height = h;protected:
      int width;
      int height;
};
```

```
// Derived class
class Rectangle: public Shape
₹
   public:
      int getArea()
         return (width * height);
      γ
};
```

```
int main(void)
ſ
  Rectangle Rect;
  Rect.setWidth(5);Rect.setHeight(7);// Print the area of the object.
   cout << "Total area: " << Rect.getArea() << endl;
   return 0;
```
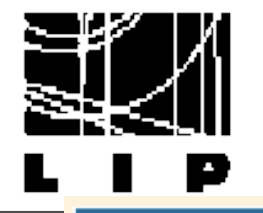

#### rectangleType

-length: double -width: double

+setDimension(double, double): void +getLength() const: double +getWidth() const: double +area() const: double +perimeter() const: double +print() const: void +rectangleType() +rectangleType(double, double)

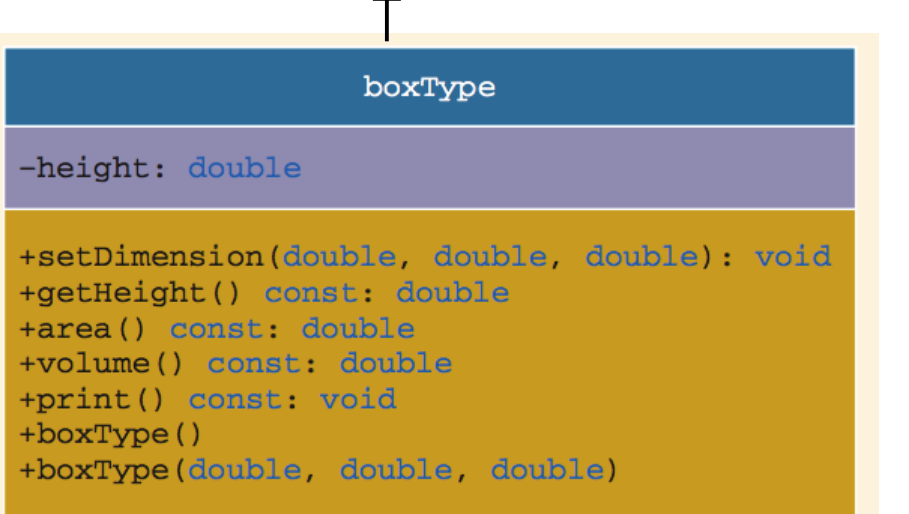

 $*$  Notice: using UML to define the class structure UML = Unified Modeling Language ➢ Very useful to design software

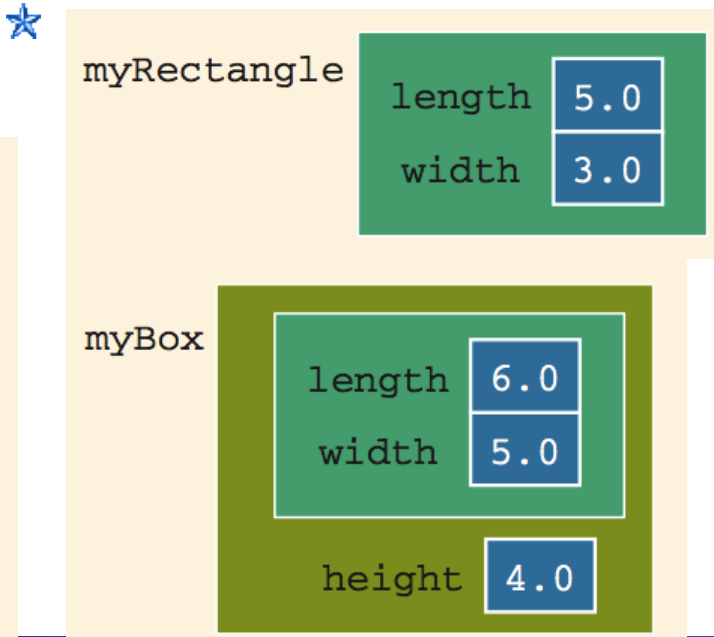

P. Conde Muíño  $C++$  Programmi<sub>ng</sub> 60

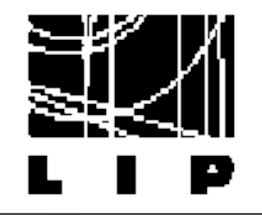

# Standard Library

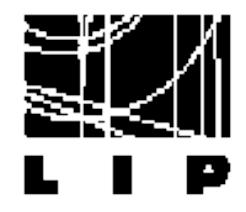

- $\star$  Collection of classes and functions, which are written in the core language and part of the C++ ISO Standard itself ➢ Complex data types: classes Need always an include file \* Examples: Standard input/output (cin, cout) ➢ Write/read files Strings: sequences of characters
	- ➢ Vector classes

➢ (see www.cplusplus.com)

➢ …

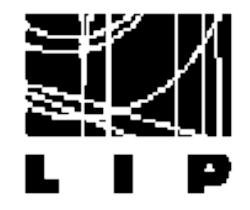

The std::string

 $*$  Programmed defined type used to handle strings of characters File to be included: #include <string> Examples of usage: string str1, str2, str3;  $str1 = "Hello"$  $str2 = "There"$ str3 = str1 + ' ' + str2;  $\rightarrow$  "Hello There" Replace one character:  $str1 = "Hello there"$ It works as an array! $str1[6] = 'T';$ 

### ➢ See example program

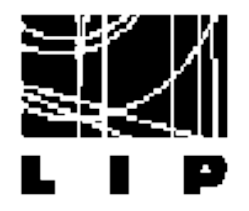

### std::string functions

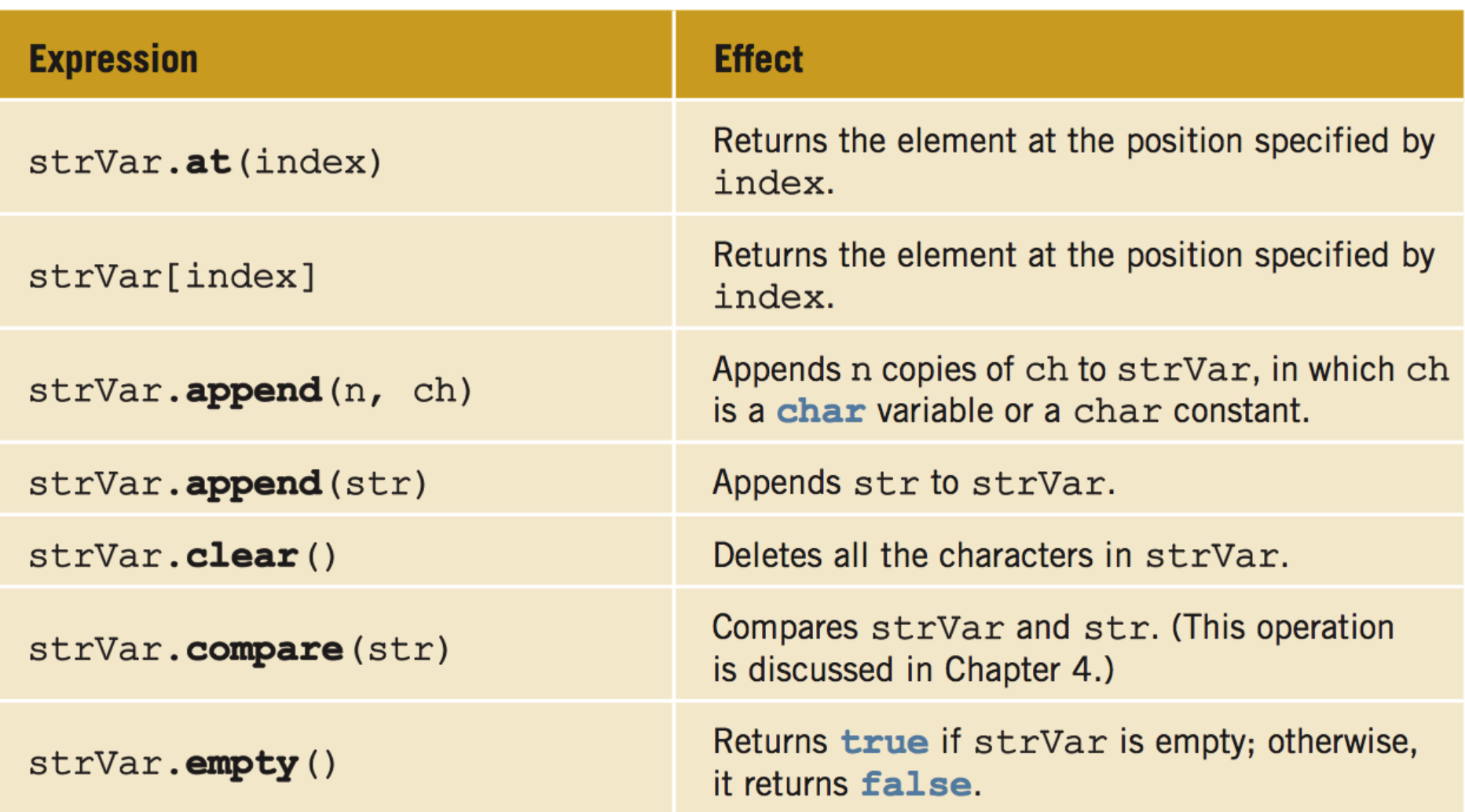

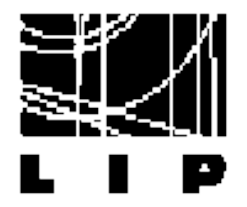

# More std::string functions

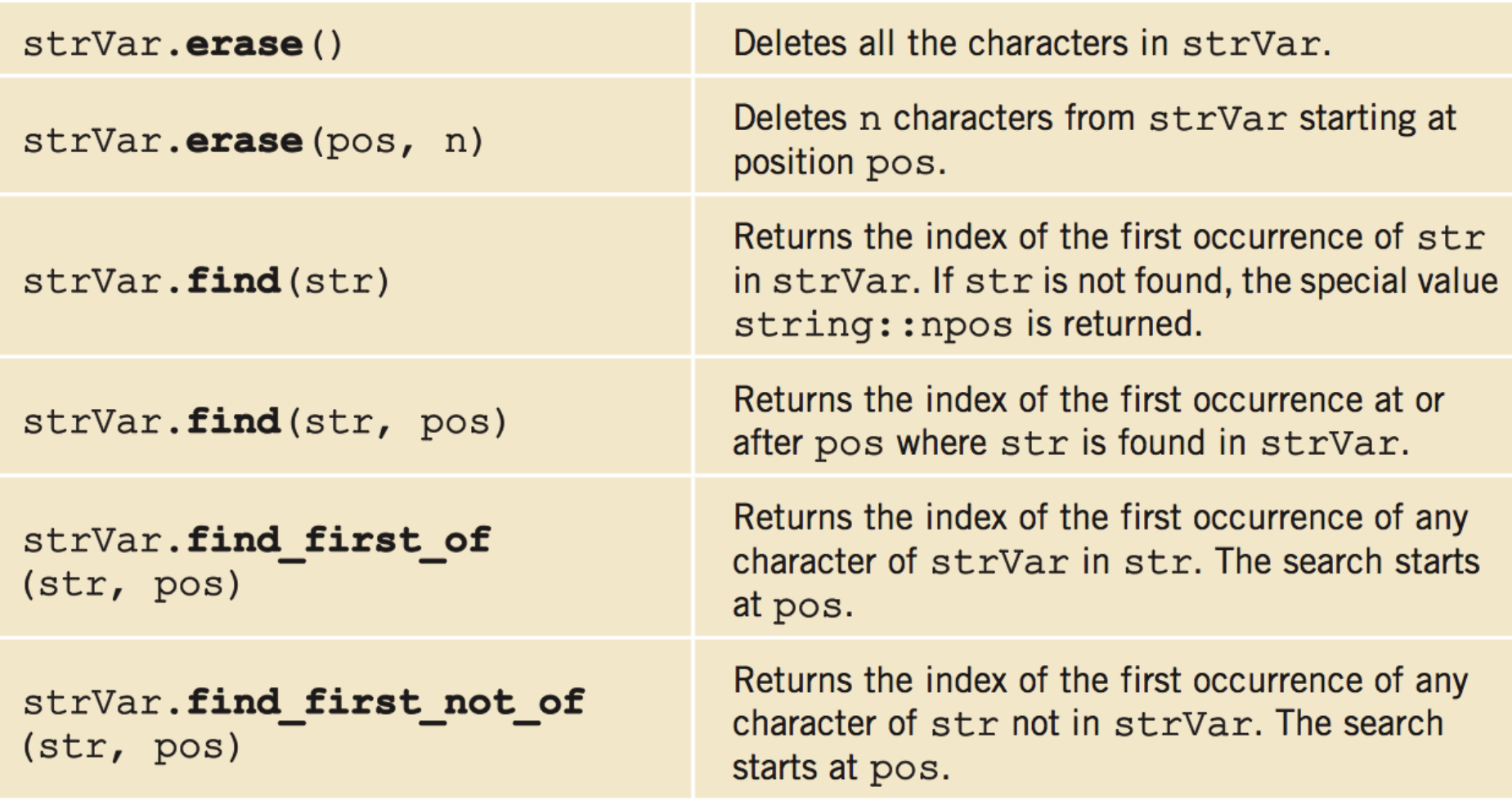

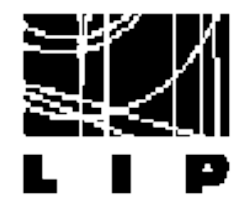

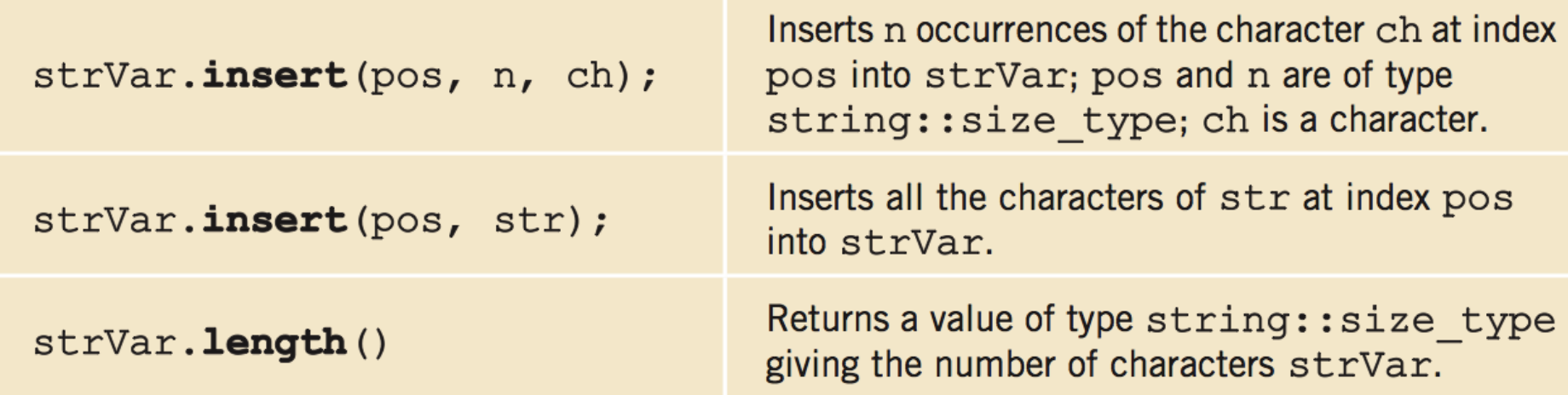

\* See also www.cplusplus.com

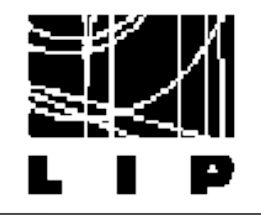

# Pointers & references

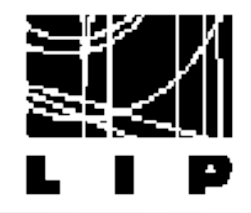

Most people say ★

➢ Oooohhh! They are a powerful tool!

 $*$  But... why?

➢ Allow you to modify data inside a function

➢ Allow you to dynamically allocate memory

You don't need to know in advance how much data your program is going to handle

 $*$  Example:

A function that changes the value of a variable ➢ See example 2.

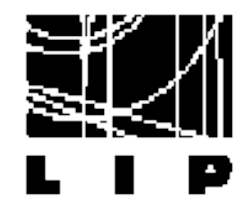

 $\star$  A pointer is a variable that stores/manipulates addresses in memory

It's possible values are the memory allocations

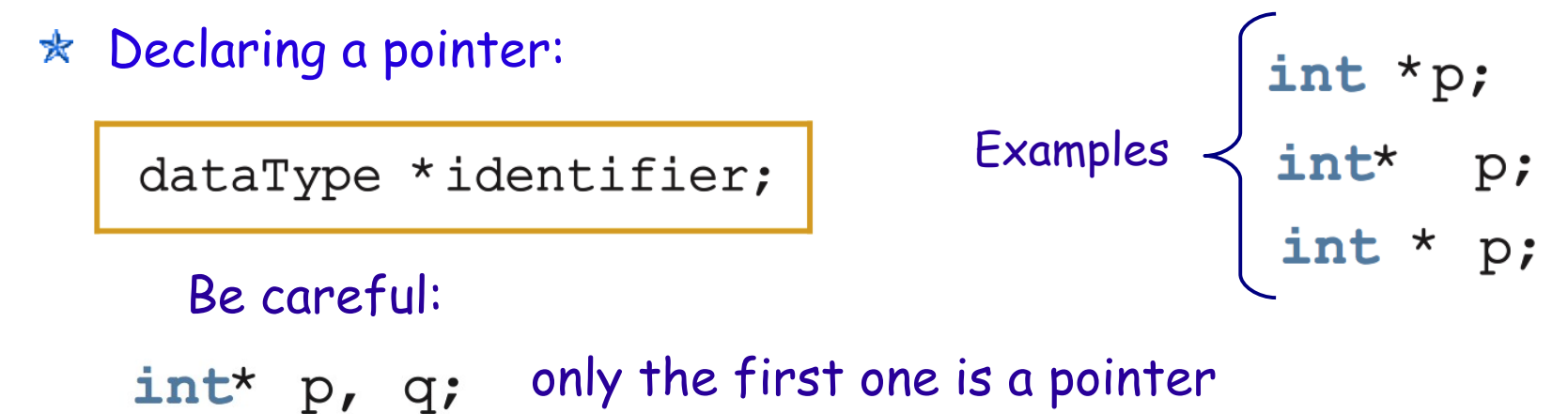

int  $*p$ ,  $*q$ ; both are pointers

p, q: can store the memory address of any int variable

 $\star$  Address operator &: int x:

$$
p = \&x
$$

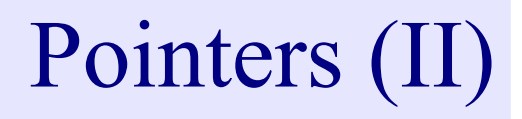

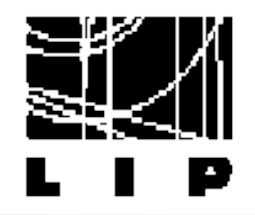

\* Dereference operator \*:

```
int x = 25;
     int *_{p};
    p = \&x; //store the address of x in p
    cout \lt\lt \star p \lt\lt \text{endl};
                                  Accesses the value stored in 
                                 the memory pointed to by p
     *_{p} = 55;* Example:
int(*p;Attention! Allocates memory 
                          for the pointer p (an address) 
int num;
                          not for *p1. num = 78;
2. p = \delta num;
3. *p = 24;
```
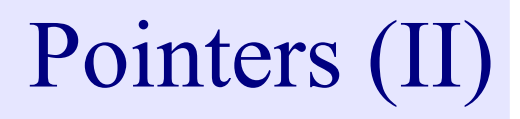

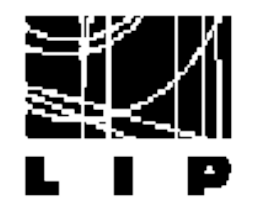

\* Dereference operator \*:

```
int x = 25;
     int *p;
    p = \&x; //store the address of x in p
    cout \lt\lt \star p \lt\lt \text{endl};
                                 Accesses the value stored in 
                                 the memory pointed to by p*_{p} = 55;* Example:
                                               78
int *p;
                                    1200
                                              1800
                                     p
                                              num
int num;
1. num = 78;2. p = \delta num;
3. *p = 24;
```
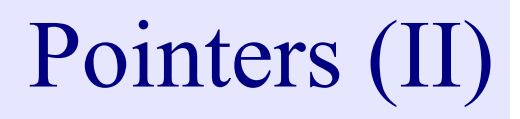

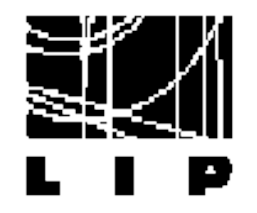

\* Dereference operator \*:

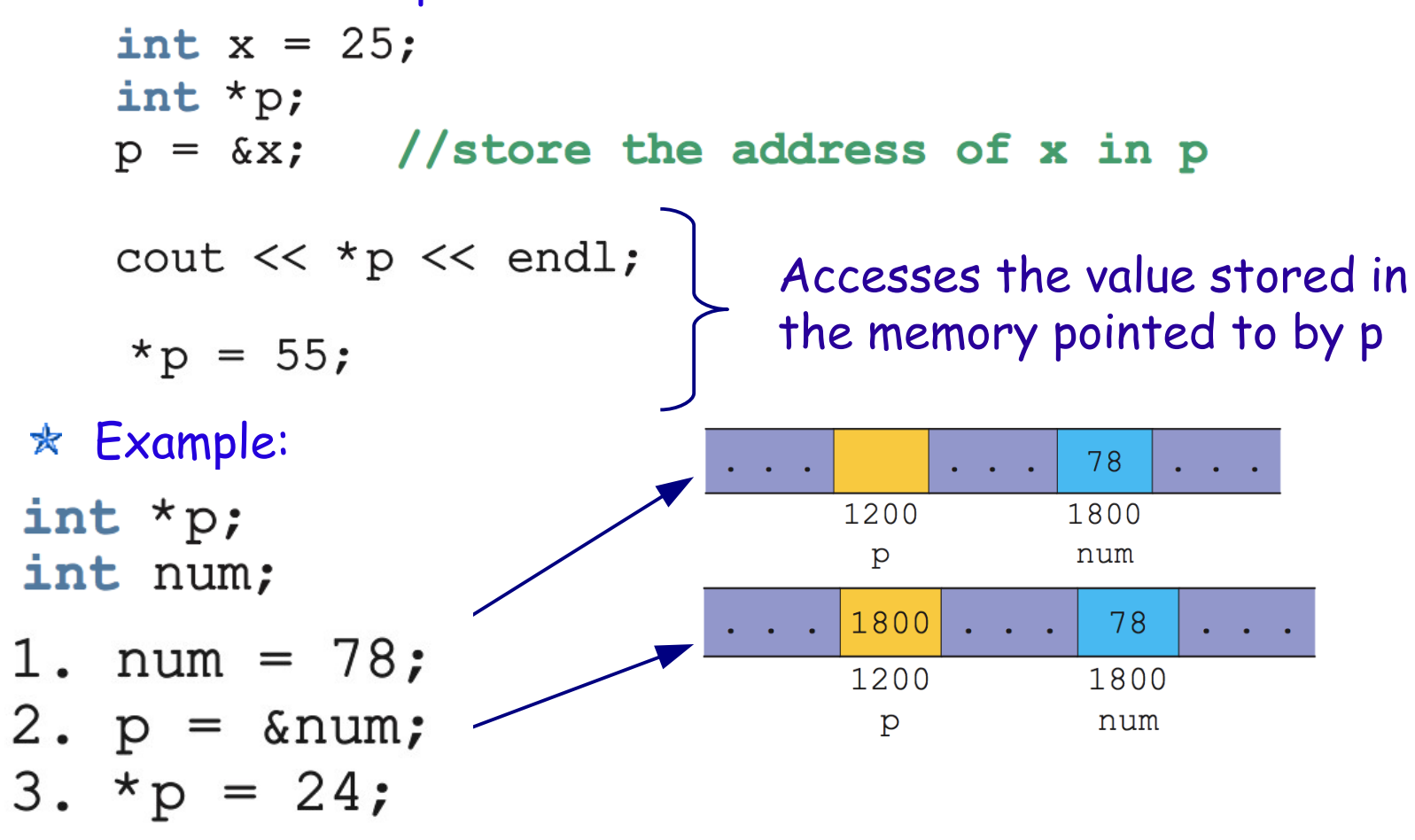
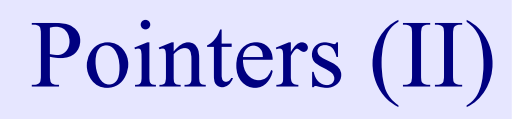

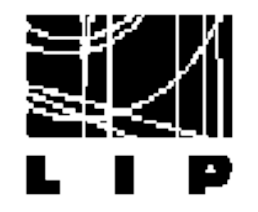

\* Dereference operator \*:

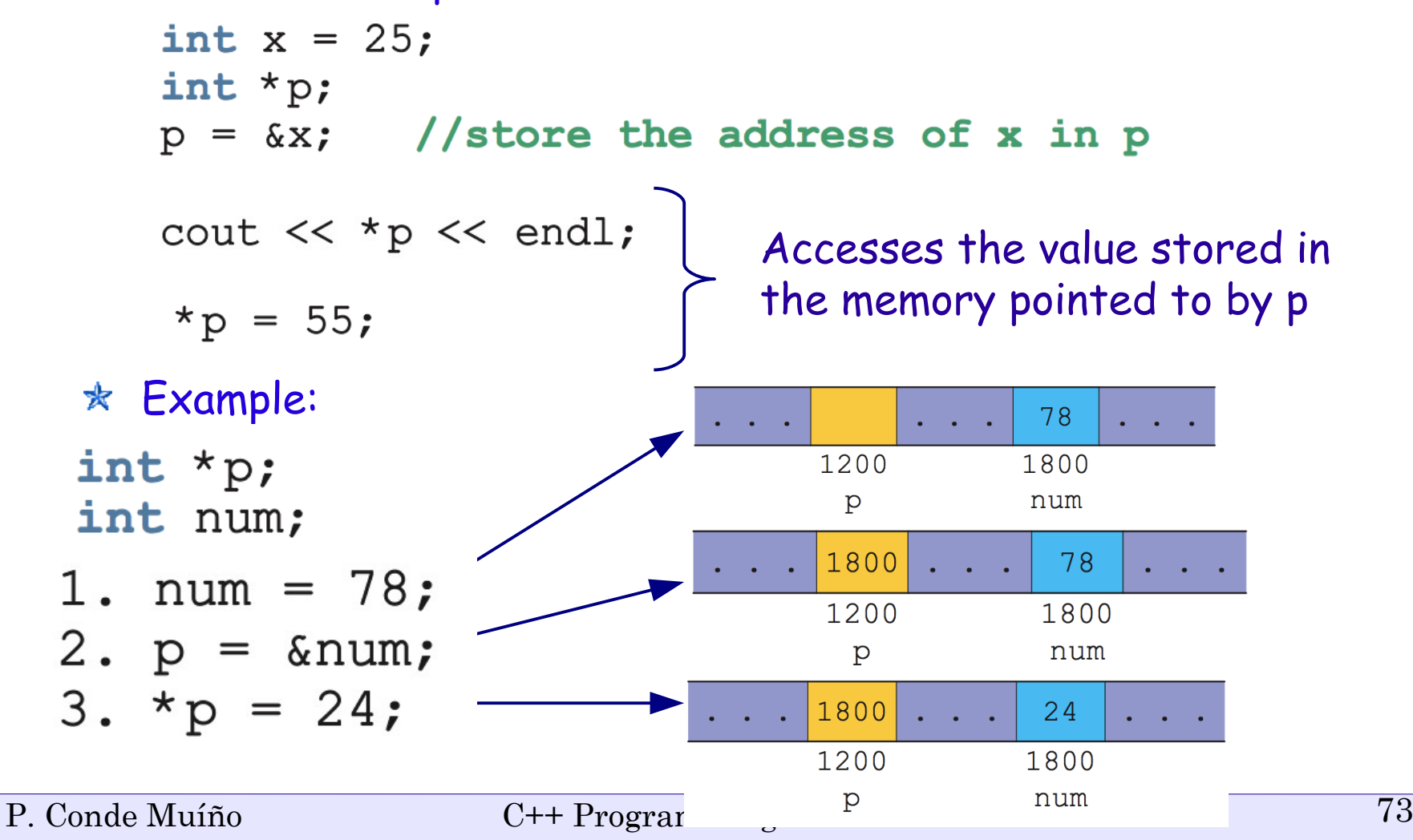

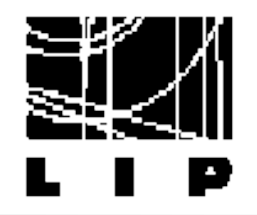

#### \*p,&p and p

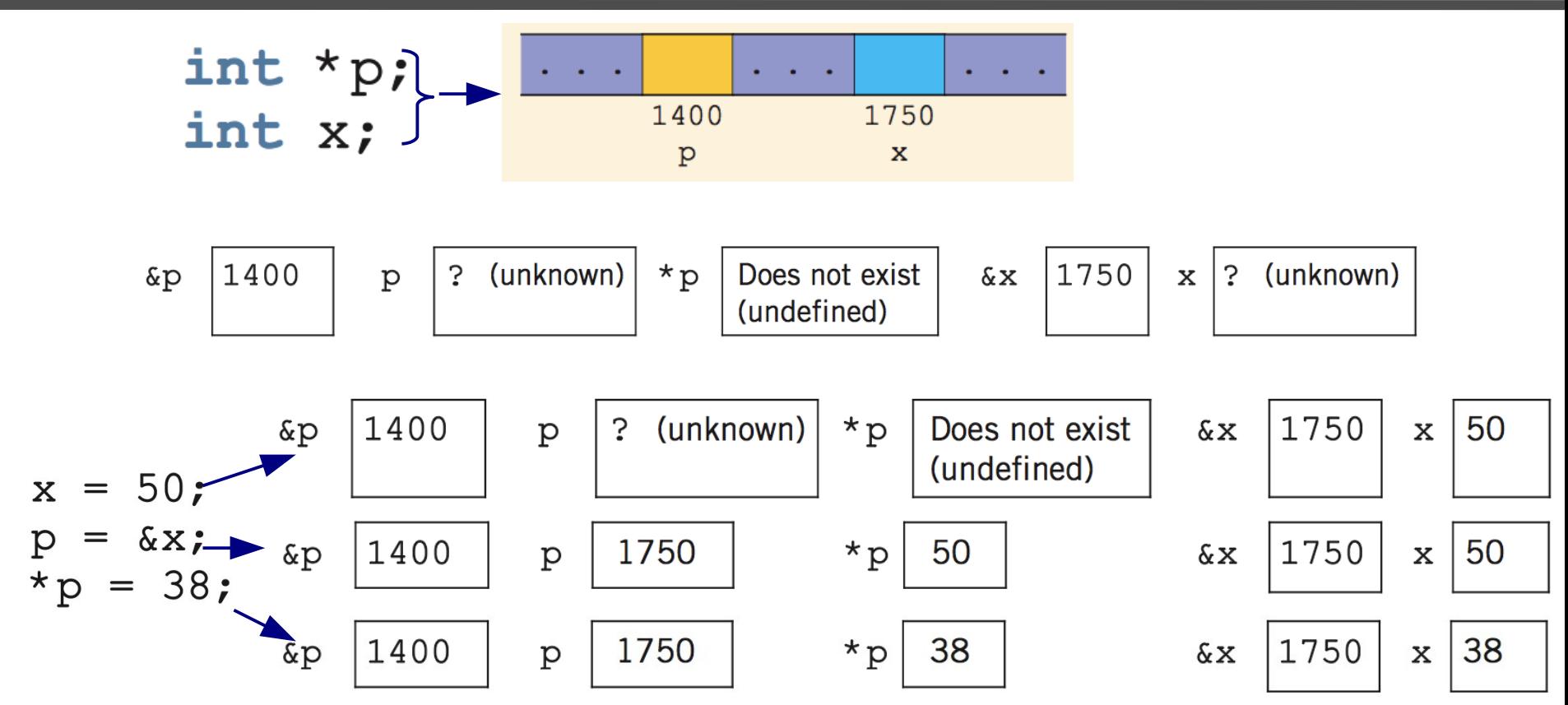

#### See Example3 $\star$

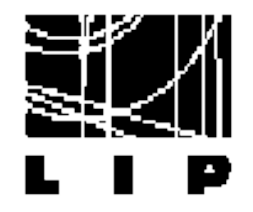

- $\star$  You can also declare pointers to classes
- $\star$  Remembering the clock class from last lecture:

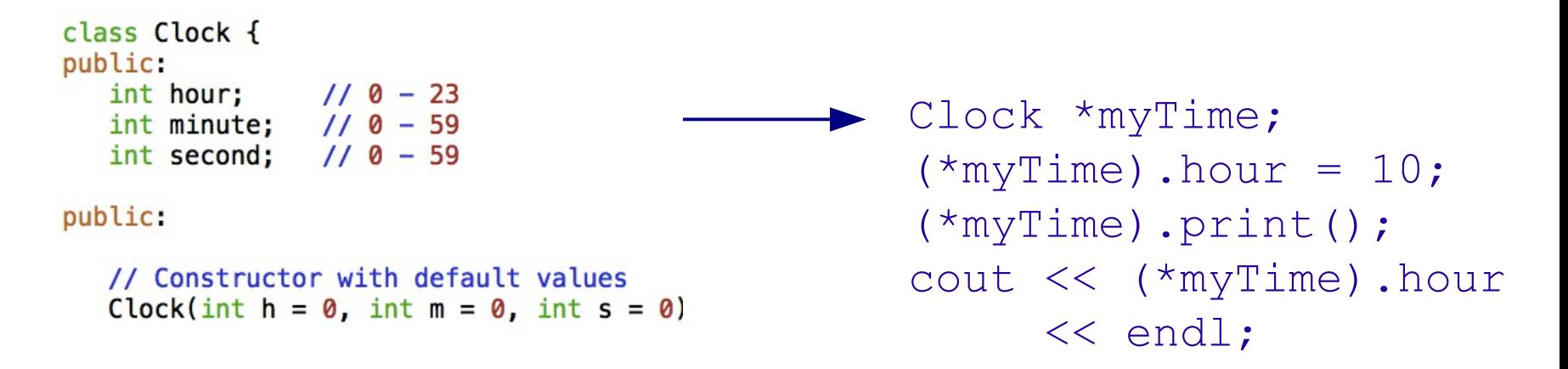

 $*$  Attention! The access operator . has preference Use () before the access operator.  $*$ myTime.hour = 10; if hour were a pointer, would access its content

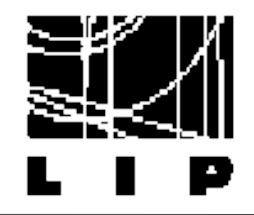

#### $*$  To avoid problems: operator ->

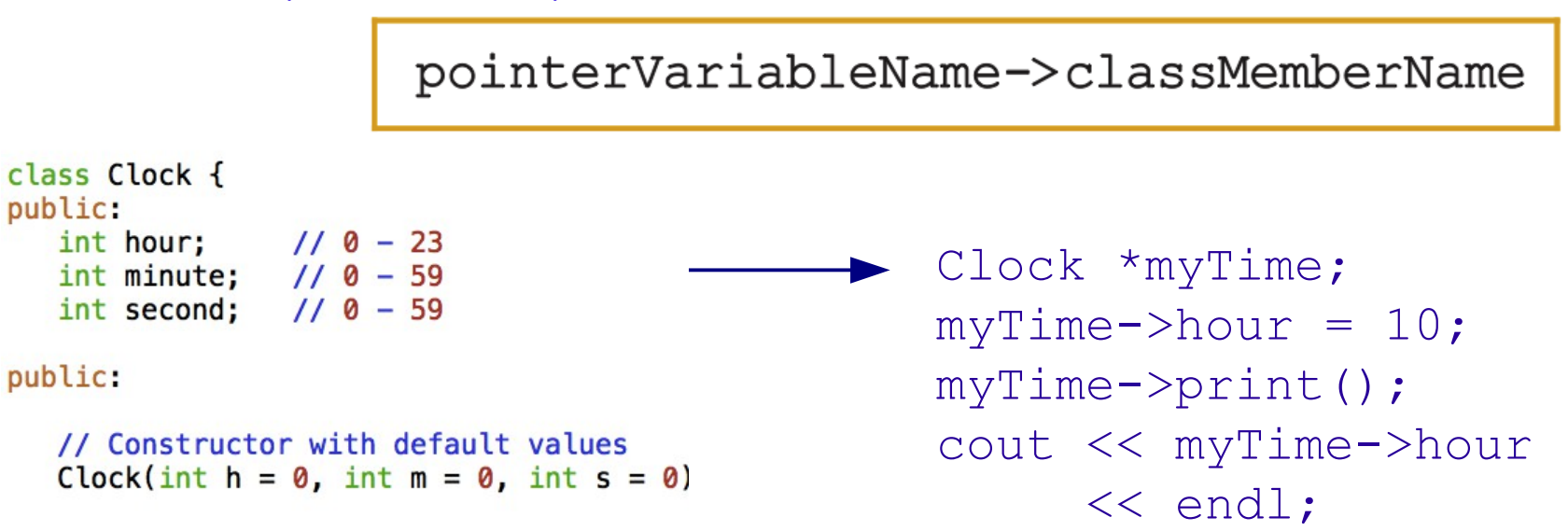

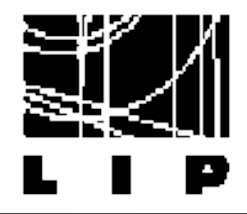

### Example

```
class classExample
public:
       void setX(int a);
       void print () const;
private:
       int x;\};
void classExample::setX(int a)
\{x = a;\mathcal{E}void classExample::print() const
\{cout \langle \langle w \rangle | x = \rangle \langle \langle x \rangle | x \rangle and \langle \langle x \rangle | x \rangle\mathcal{F}
```

```
int \text{main}()ſ
     classExample *cExpPtr;
     classExample cExpObject;
     cExpPtr = \&cExpObject;cExpPtr \rightarrow setX(5);
     cExpPtr \rightarrow print();
     return 0;
}
```

```
Output:
    x = 5
```
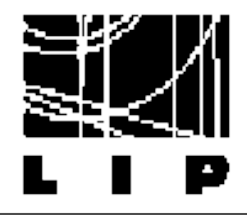

## Example

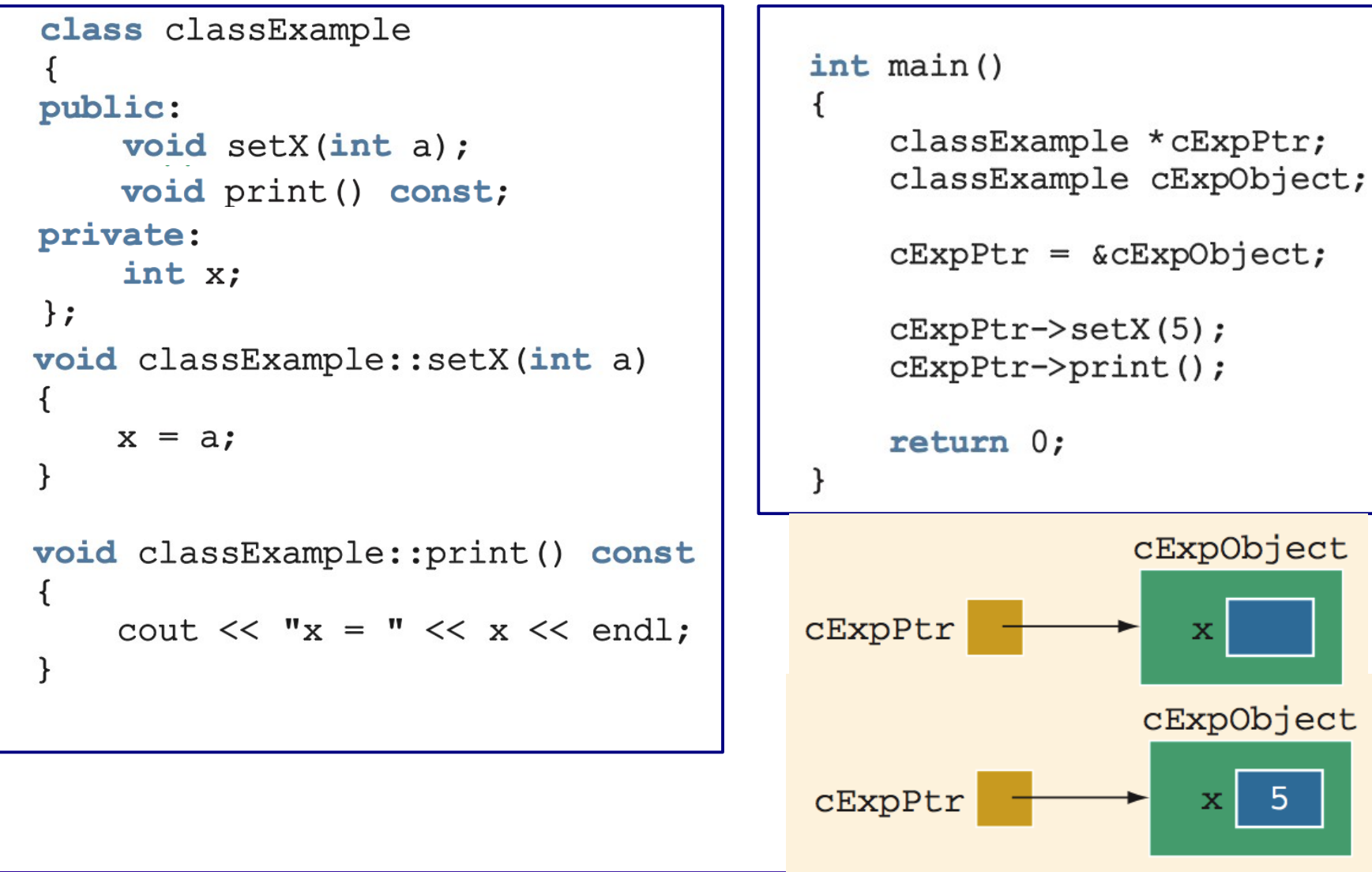

P. Conde Muíño  $C^{++}$  Programming 78

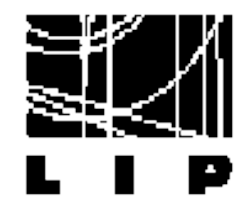

- $*$  Pointer variables must be initialized Point to nothing: 0, NULL
- NULL;  $=$  $= 0;$
- $*$  Pointers manipulate data in existing memory spaces Why are they useful?
- $\star$  Dynamic allocation of memory: the new operator

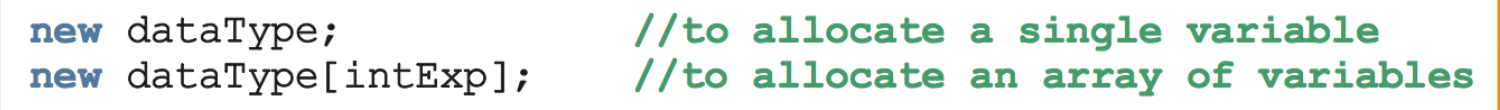

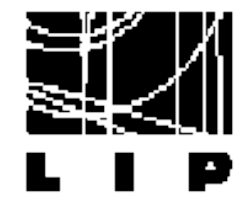

### Examples: operator new

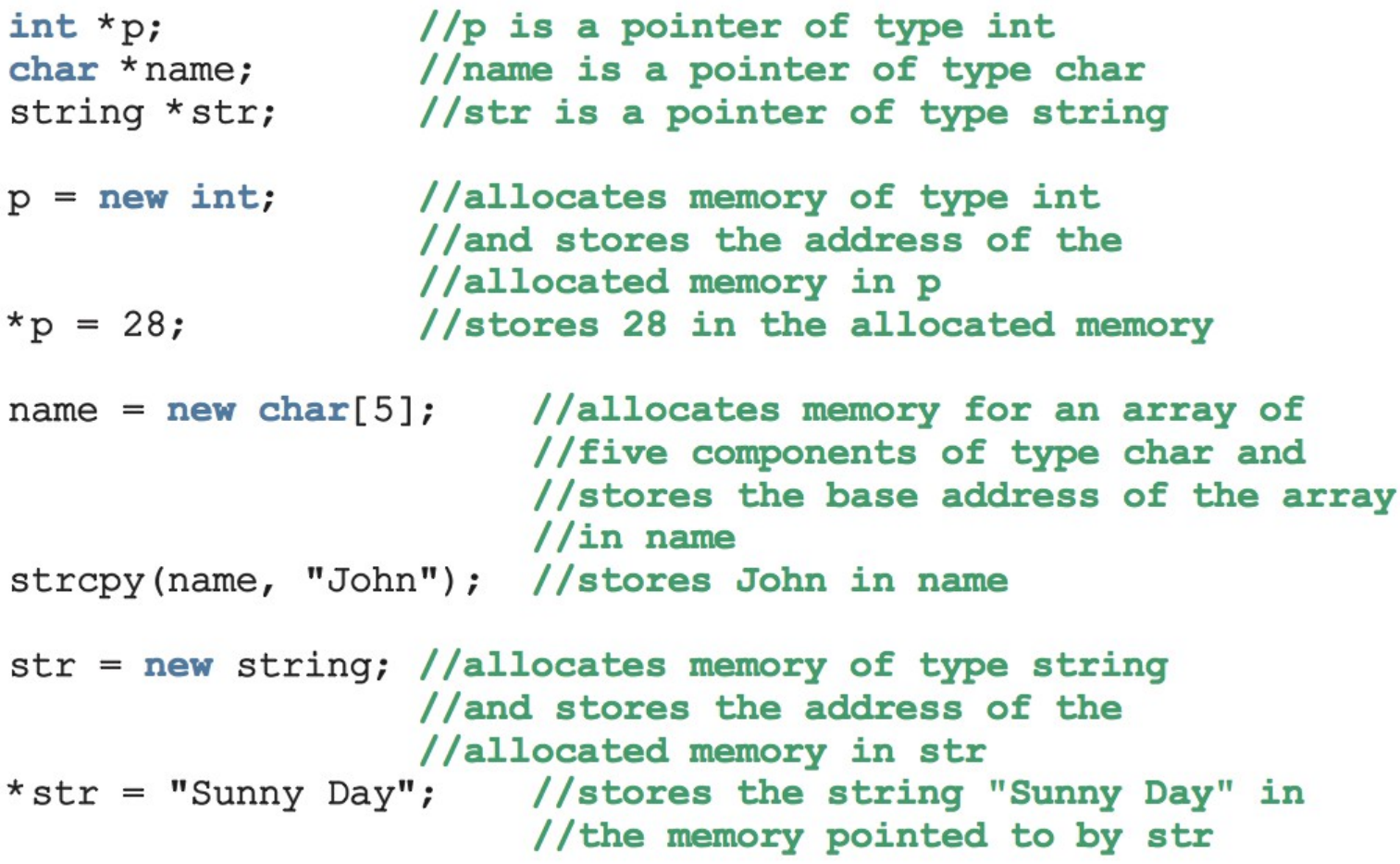

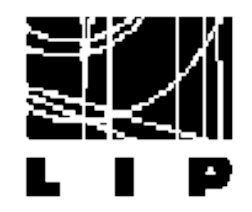

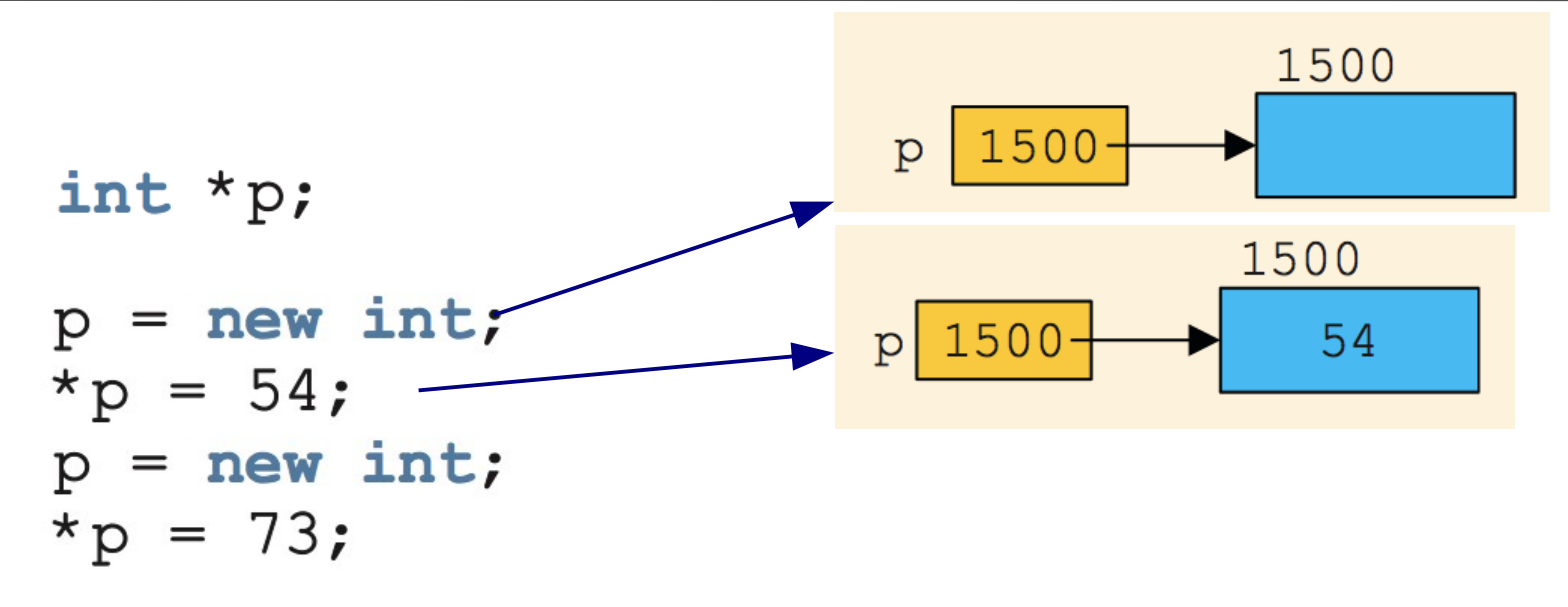

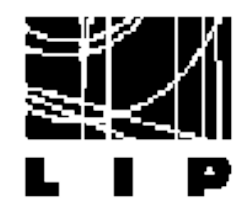

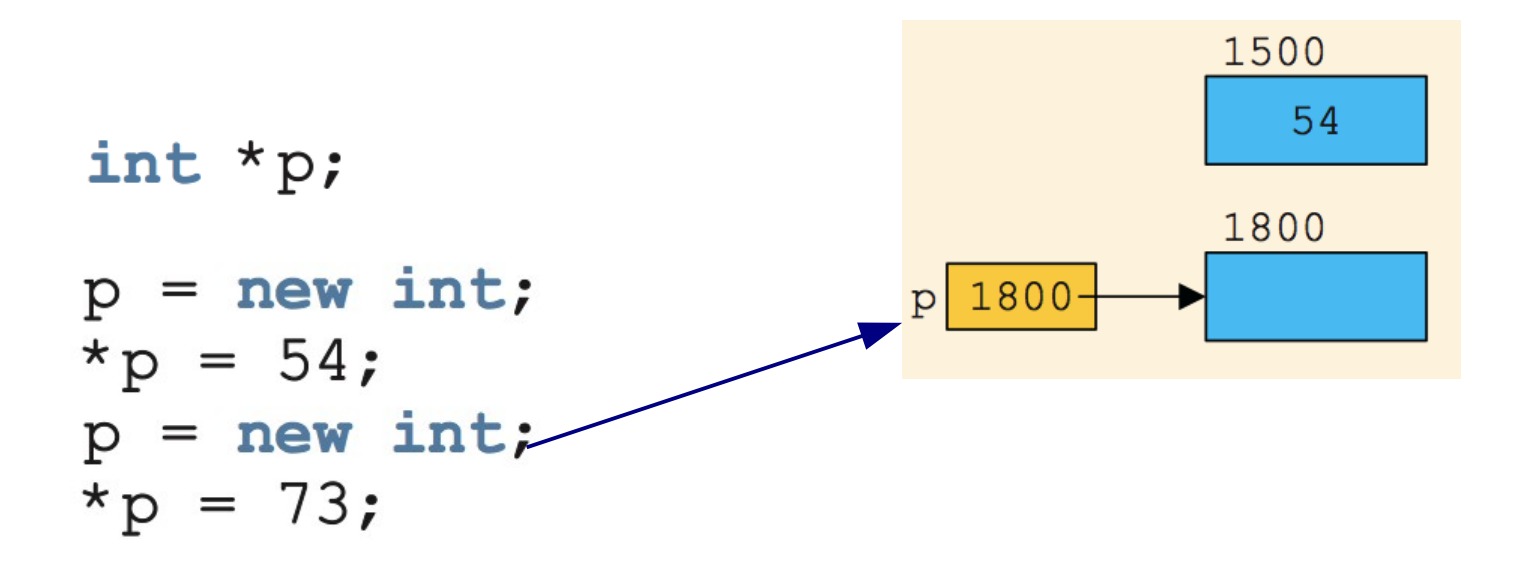

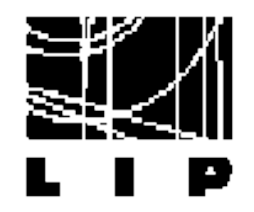

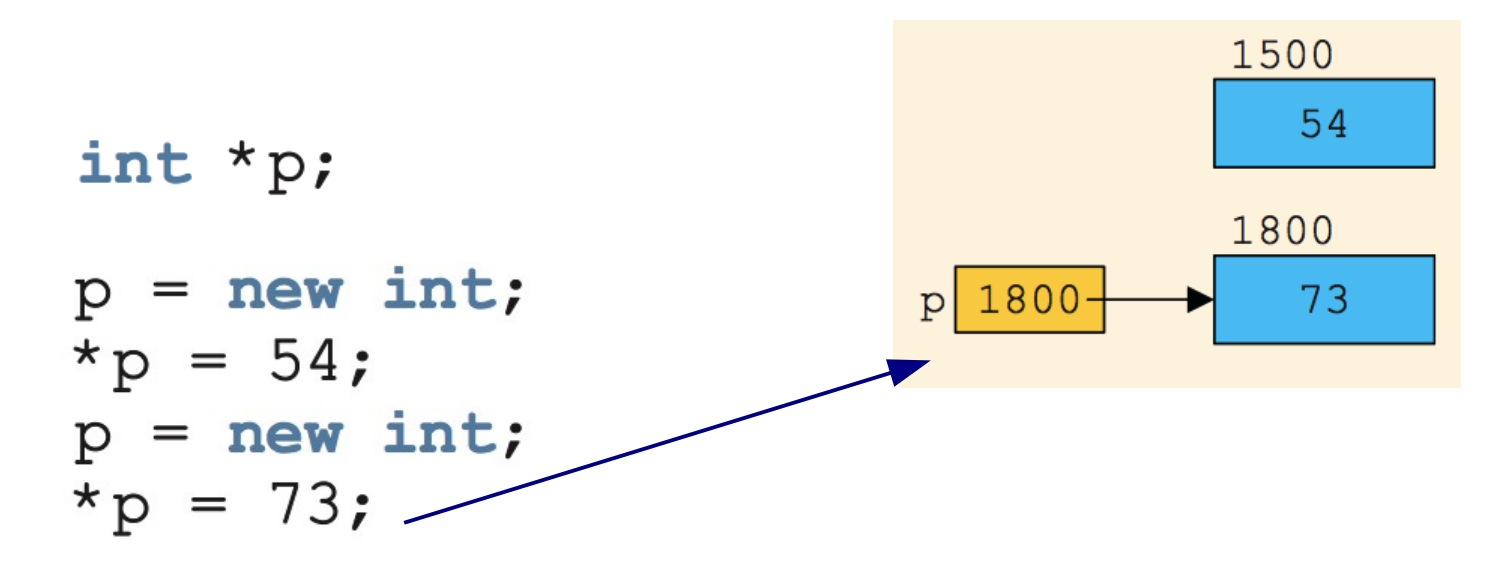

 $*$  Memory was allocated twice

The memory address 1500 can't be used any more but it cannot be accessed either because there is no pointer to it  $*$  If repeated many times may consume all available memory! Memory leak

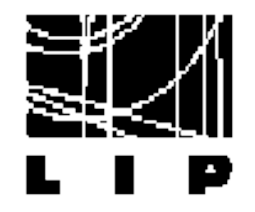

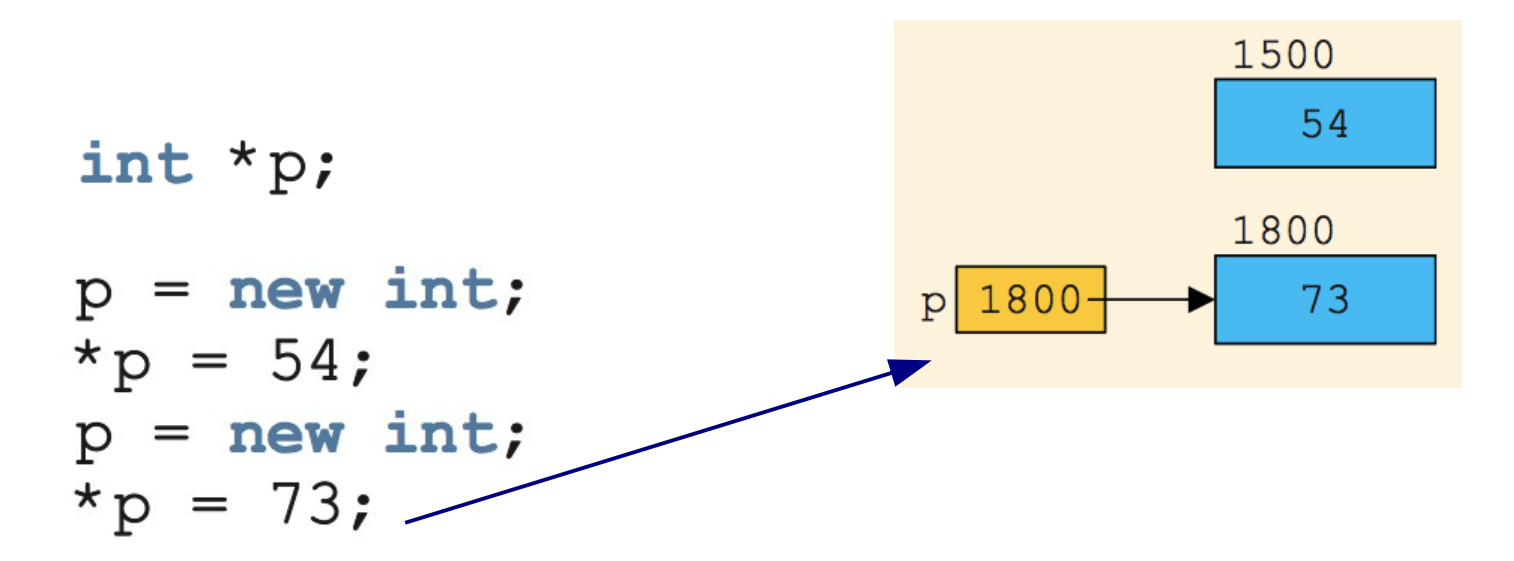

 $*$  Memory was allocated twice

The memory address 1500 can't be used any more but it cannot be accessed either because there is no pointer to it

Use delete operator

delete pointerVariable; //to deallocate a single //dynamic variable delete [] pointerVariable; //to deallocate a dynamically P. Conde Muíño **Charles Anticope Conde Muíño** Charles Anticope Conde Muíño Charles Anticope Conde Muíño Charles A

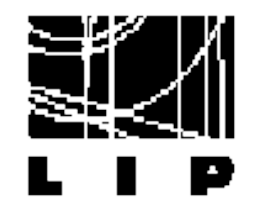

# Pointer operations

#### int \*p, \*q;

- $p = q$ ; copy operator (copies memory addresses)
- $p = q$  logical operator (true if both point to the same memory address)
- p++; The Increment the memory address by one  $p = p + 1$ ; (i.e. points to the next memory space of size int, in this case)

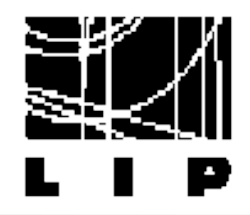

# Arrays and pointers

```
int *p;
p = new int[10];*p = 25;p++;*_{p} = 35;
```
 $\star$  Dynamic array: Creates an array of size 10 Stores the value 25 in the first element Advances to the next memory address (second element) ➢ Stores the value 25 in the second element Equivalent to  $p[0] = 25$ ;  $p[1] = 35;$ 

\* Static array:

 $int$  list $[5]$ ;

- ➢ list: memory address of the first element
- list is a pointer but the memory address it points to cannot be changed during the program execution

P. Conde Muíño  $C_{++}$  Programming 86

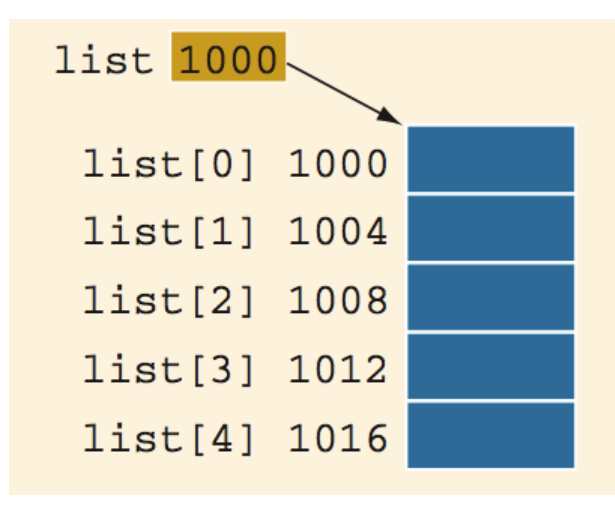

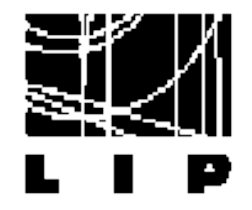

# Coming back to example 2

```
include <iostream>
#include <string>
```

```
using namespace std:
```

```
void Reset(string *text){
```

```
cout << "Inside Reset() function " << endl;
  cout << " Received the string " << *text << endl;
  (*text) = "XXX" :cout << " Changed string to " << *text << endl;
Y
```
 $int \text{main}()$ 

```
string x = "C++ lecture 2, example 2";
cout << "My main program" << endl;
cout \lt\lt "Initialized variable x to " \lt\lt x \lt\lt endl;
cout << "----------------------" << endl:
```
 $Reset(\&x)$ ;

cout << "----------------------" << endl; cout << " Came back to main program " << endl; cout << " The value of x is now " << x << endl; Using pointers, we can correctly implement the example 2 The function receives a pointer to a string It resets the string to a certain value In the main, we need to pass the address of the x variable to the function Reset()

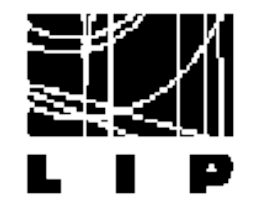

# Shallow versus deep copy

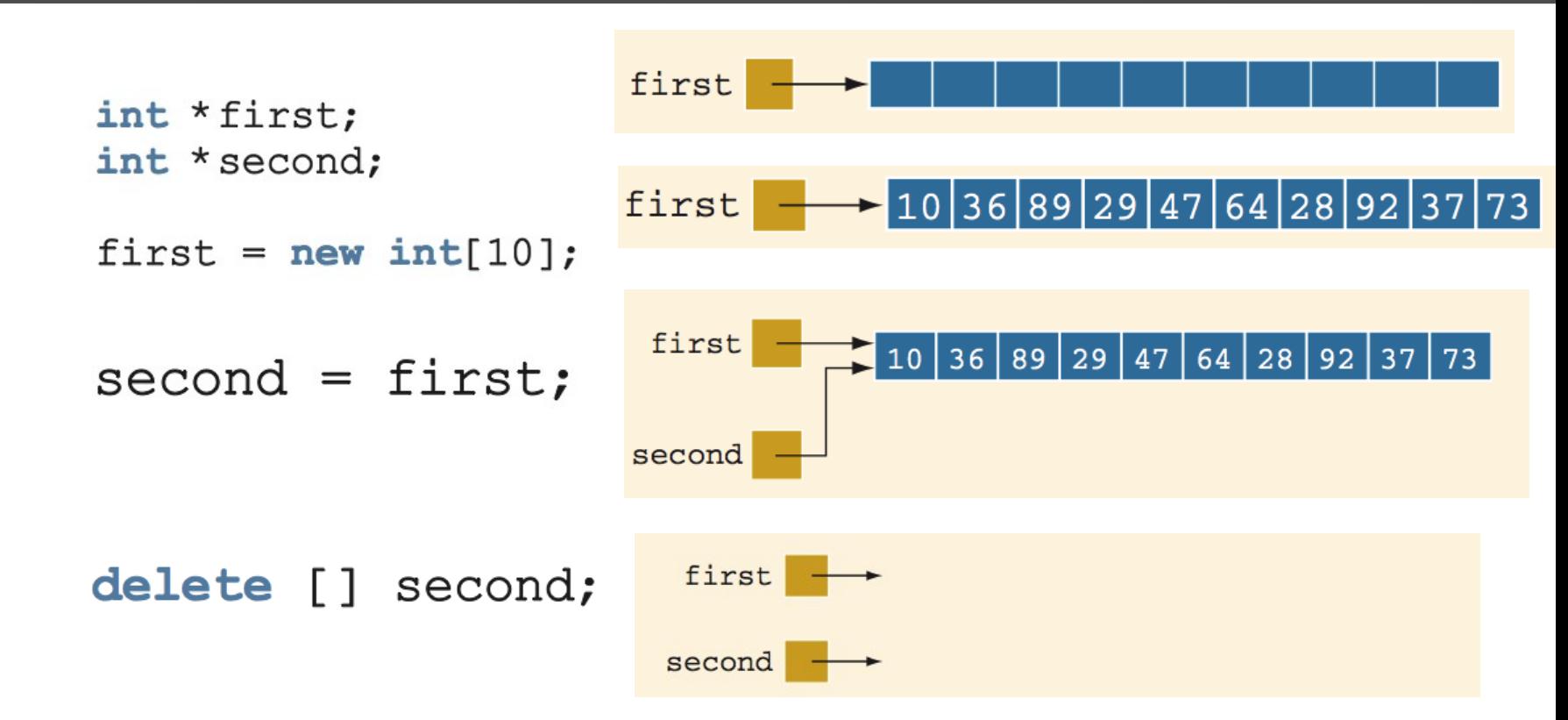

 $\star$  After a sequence of this type, both pointers are dangling If the program tries to access first, it will either crash or produce and invalid result

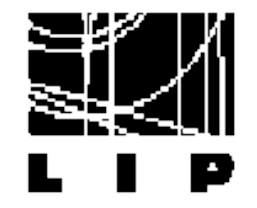

 $second = new int[10];$ 

for  $(int j = 0; j < 10; j++)$  $second[i] = first[i];$ 

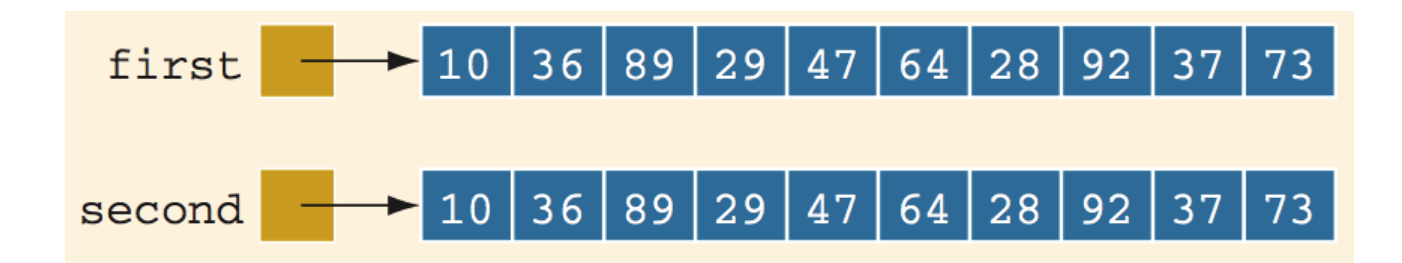

 $*$  Deleting the second pointer will not invalidate the first one

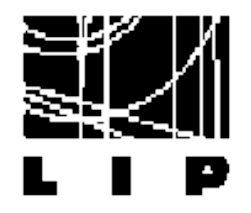

#### **Destructor**

#### $*$  Consider the following example:

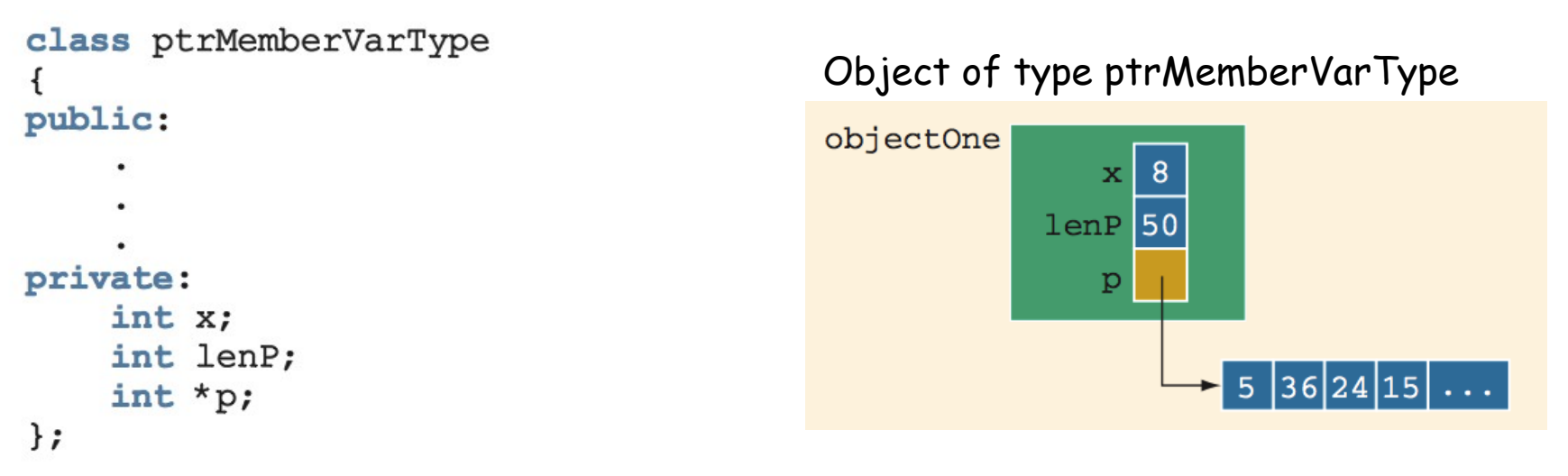

When going out of scope, we need to free the memory allocated ★ to p ptrMemberVarType::~ptrMemberVarType() delete [] p; } Notice: p should be properly initialized before destructing it!

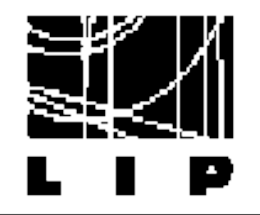

# Overloading the copy operator

#### $objectTwo = objectOne;$

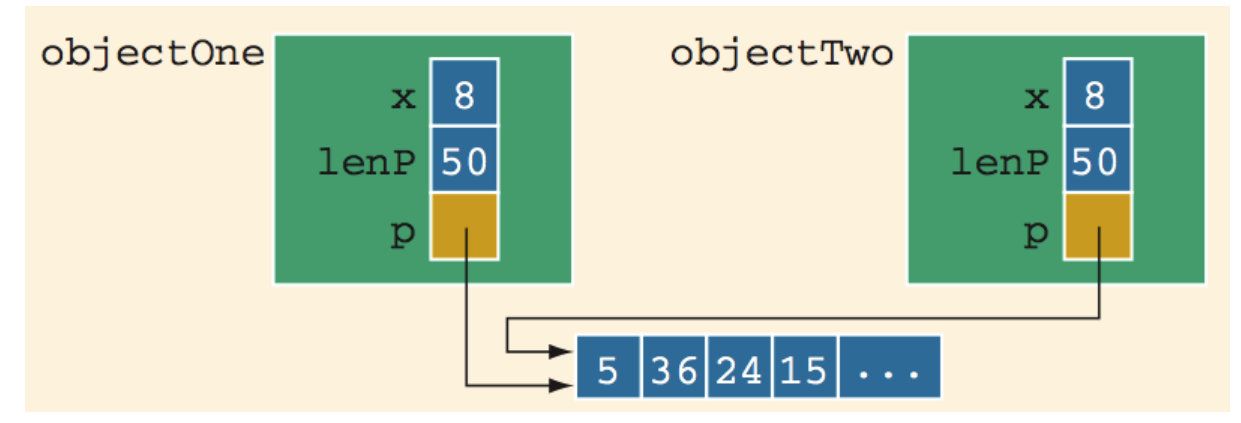

 $*$  If objectOne dealocates the memory of pointer  $p$ , object Two becomes invalid

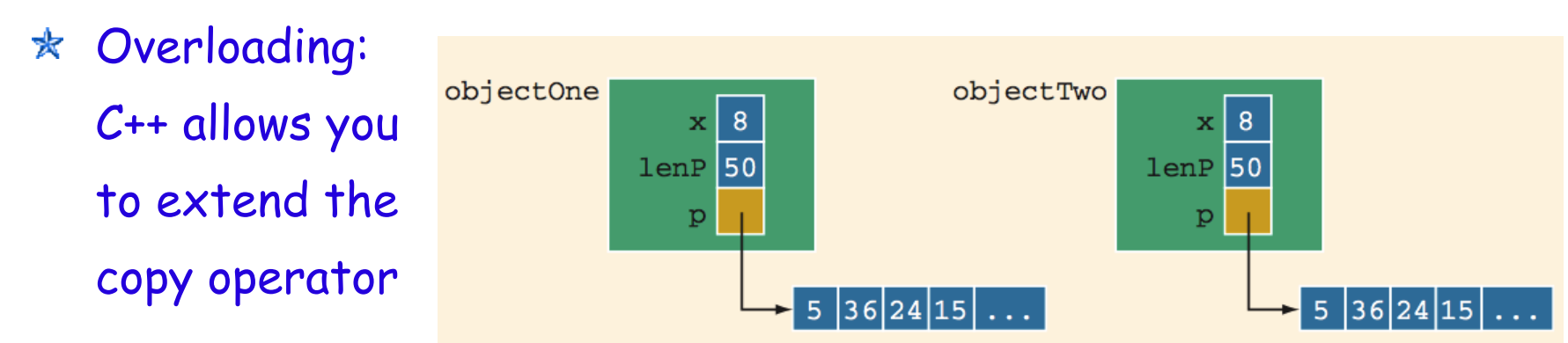

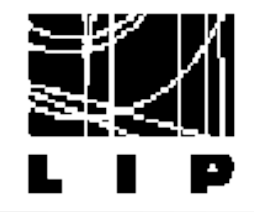

class ptrMemberVarType

### Copy constructor

```
ſ
public:
    void print () const;
      //Function to output the data stored in the array p.
    void insertAt (int index, int num);
   ptrMemberVarType(int size = 10);//Constructor
      //Creates an array of the size specified by the
      //parameter size; the default array size is 10.
    \nuptrMemberVarType();
      //Destructor
    ptrMemberVarType(const ptrMemberVarType& otherObject);
      //Copy constructor
private:
    int maxSize; //variable to store the maximum size of p
    int length; //variable to store the number elements in p
    int *p; //pointer to an int array
\};
```
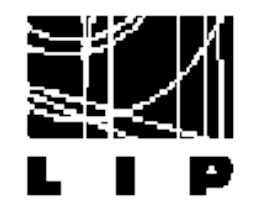

### Copy constructor

```
//copy constructor
ptrMemberVarType::ptrMemberVarType
                  (const ptrMemberVarType& otherObject)
€
    maxSize = otherObject.maxSize;length = otherObject.length;p = new int[maxSize];for (int i = 0; i < length; i++)
        p[i] = otherObject.p[i];}
```
 $*$  Avoids shallow copy of the pointers

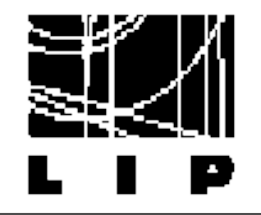

# Reading/Writing files

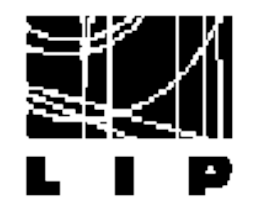

# Input/output

- I/O is the process of sending and receiving data ★
- $\star$  I/O may be done to:
	- Persistent devices (such as file systems)
	- ➢ Volatile/ephemeral devices (screen, keyboard)
	- Persistent non-computer devices (printers)
- $*$  Programming languages provide interfaces to performing  $I/O$ and accessing persistent devices
	- C++ has the iostream library
- $*$  They also provide abstractions for doing so
	- ➢ Stream abstraction
	- File abstraction
	- C's stdio library

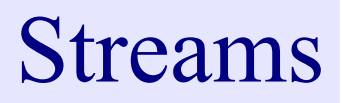

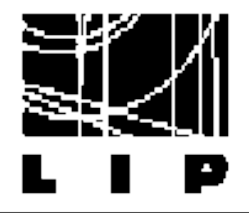

- $\star$  Streams are made of basic types ➢ Characters (bytes) in C++
- $*$  Every class for reading from input devices derives from: istream
- \* Every class for writing to output devices derives from: ostream ➢ Functions that return ostream/istream references can write/read from any arbitrary device

Flexibility and reusability of interfaces

```
ostream& operator<< ( ostream& os, complex& cn )
ł
complex cNumber;
                            // In the same way could send
cout << cNumber << endl;
                             output to a file
```
#### iostream

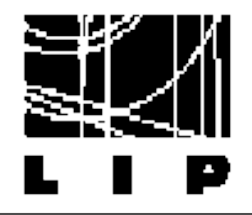

- ios is a base class that ☆
	- ➢ Manages error and format state of a stream
	- ➢ Communicates with a device's buffer
- $\star$  streambuf is a helper class that
	- ➢ Buffers data
- $\star$  istream and ostream are specializations of ios that define input and output specific
	- operations
		- Example: «and>>

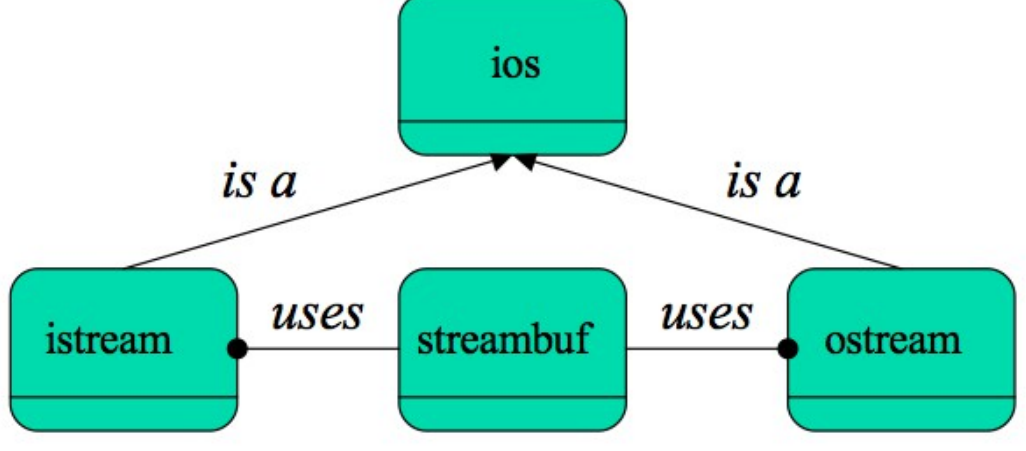

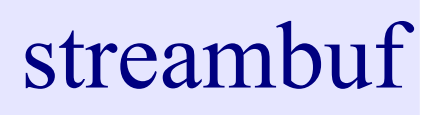

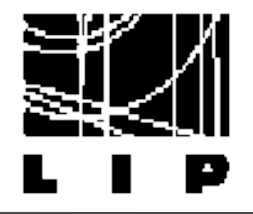

- Associated to ostream/istream
- $*$  Memory block that acts as an intermediary between the stream and the physical file
	- ➢ Characters not flushed directly to file
	- Kept on buffer till data is written to the physical medium/freed
		- **Synchronization**
- $\star$  Synchronization takes place when:
	- ➢ File is closed
	- ➢ The buffer is full
	- Explicitly, with manipulators (example: flush, endl).
	- Explicitly, with member function sync()

### Formatting

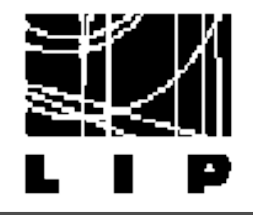

#### $*$  Formatting

```
Send the input into the stream abstraction
       Convert arbitrary types to character streams
* Extended by class definitions of operator is and operator \ggstring s = "The current time is ";
       Which use the existing
                                    string t = " hours "
                                    int h = 13formatting for built in
                                    int min = 33cout \ll s \ll h \ll ":" \ll min \ll ". " \ll endl;
       Types
                                     The current time is 13:33.
```
#### Easily extensible interface:

```
ostream & operator<< ( ostream& os, const complex & other )
  os << other.getReal() << " + " << other.getImag() << "i";
  return os;
ł
```
### File streams

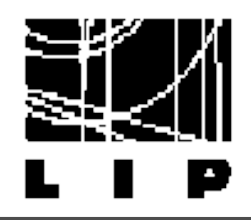

- $\star$  Stream to read/write to a file Data will be persistent
- $*$  File classes
	- ➢ Output class ofstream inherits from ostream
	- ➢ Input class ifstream inherits from istream
	- ➢ Input/output class fstream used to read/write to the same file
- $*$  Thus, standard stream interfaces can be used to read/write files
- $*$  Name of the file specified in the constructor

```
#include<fstream>
ifstream is ( "input.dat" );
ofstream os ( "output.dat" );
int n:
while ( is >> n )
  os \lt < n \lt < end1;
ł
```
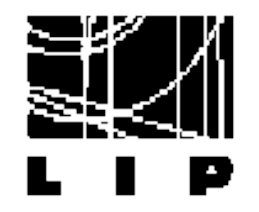

File streams

\* File stream classes are a example of multiple inheritance

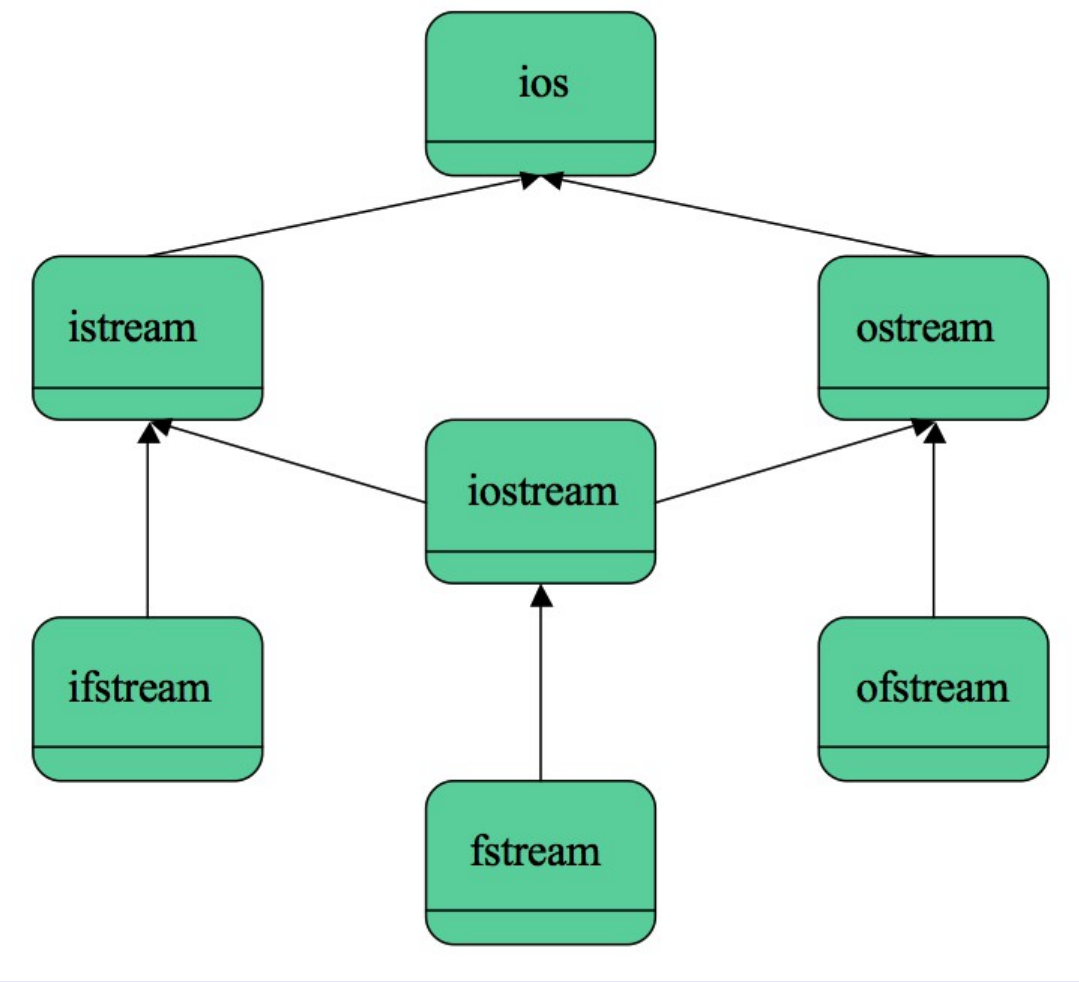

P. Conde Muíño C++ Programming 101

### File abstraction

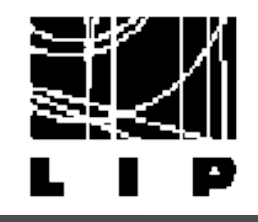

- $*$  A file is a stream
	- ➢ by definition as it inherits the properties
- $*$  A file contains persistent data
	- Write creates new data (or overwrites existing data) Read returns existing data (without damaging the data)
		- Differs from other stream types which are destructive
- $\star$  A file uses "pointers" to implement the stream abstraction Get "pointer" for the next data to be read
	- Put "pointer" for the next data to be written

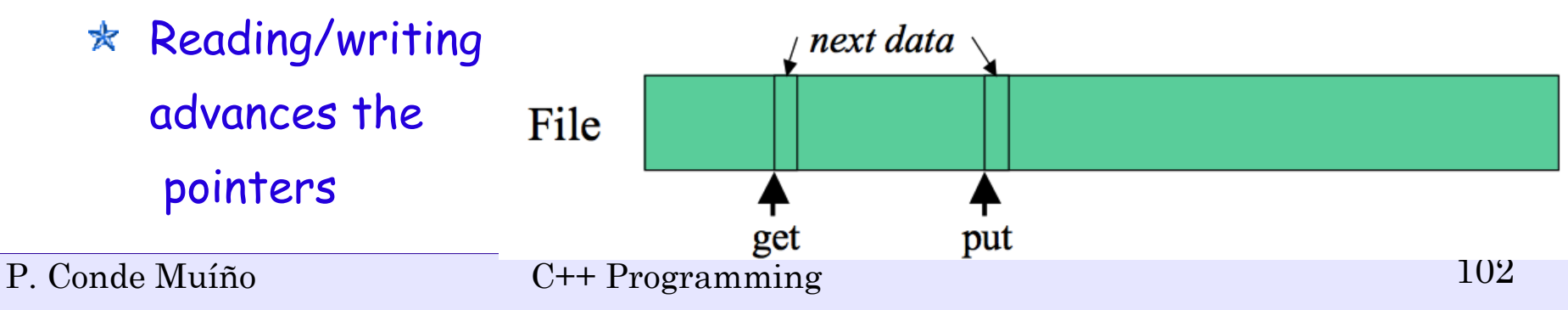

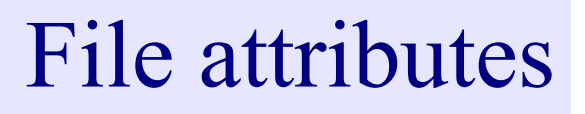

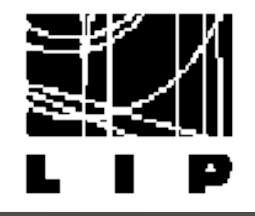

 $*$  Properties of the file can be specified:

➢ In the constructor

Using the open() function with a default constructor

\* Properties dictate:

legal operations (read, write, append)

disposition of the file pointer (start, end)

- ➢ naming/creation options
- mode (binary or text)

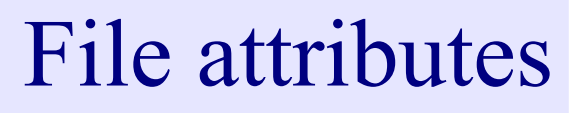

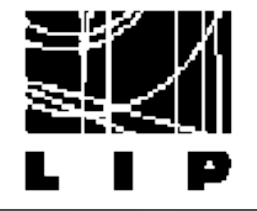

#### $*$  Properties of the file can be specified:

➢ In the constructor

Using the open() function with a default constructor

#### \* Attributes:

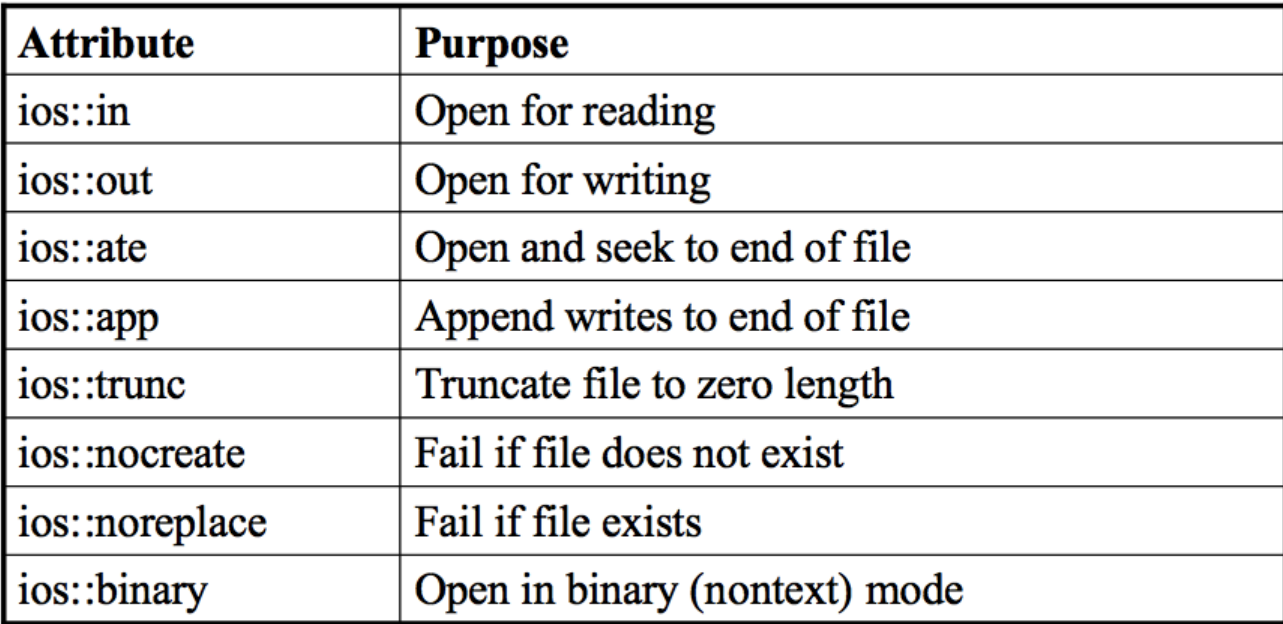

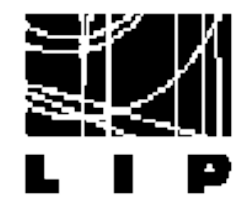

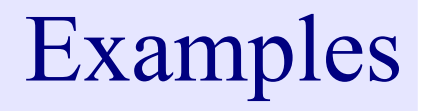

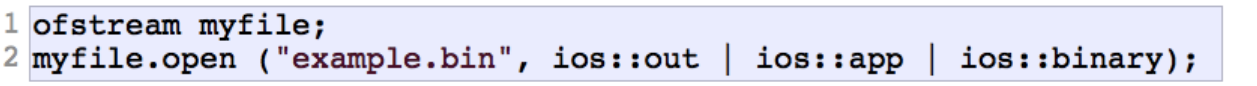

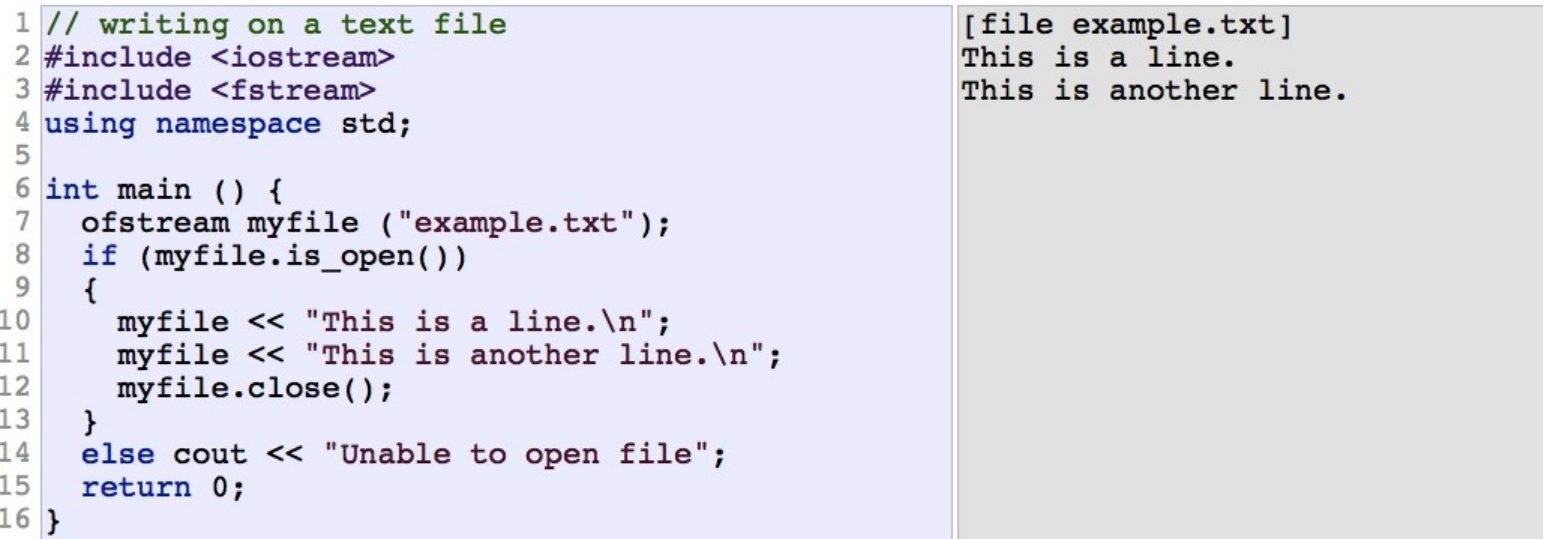

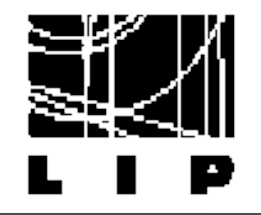

# Backup